Juli Nagel | RG Psychology and Neurobiology of Sleep and Memory

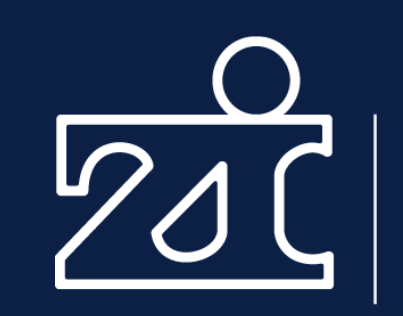

Zentralinstitut für Seelische Gesundheit

## Reproducible Research

Trifels Summer School, 27.09.2022

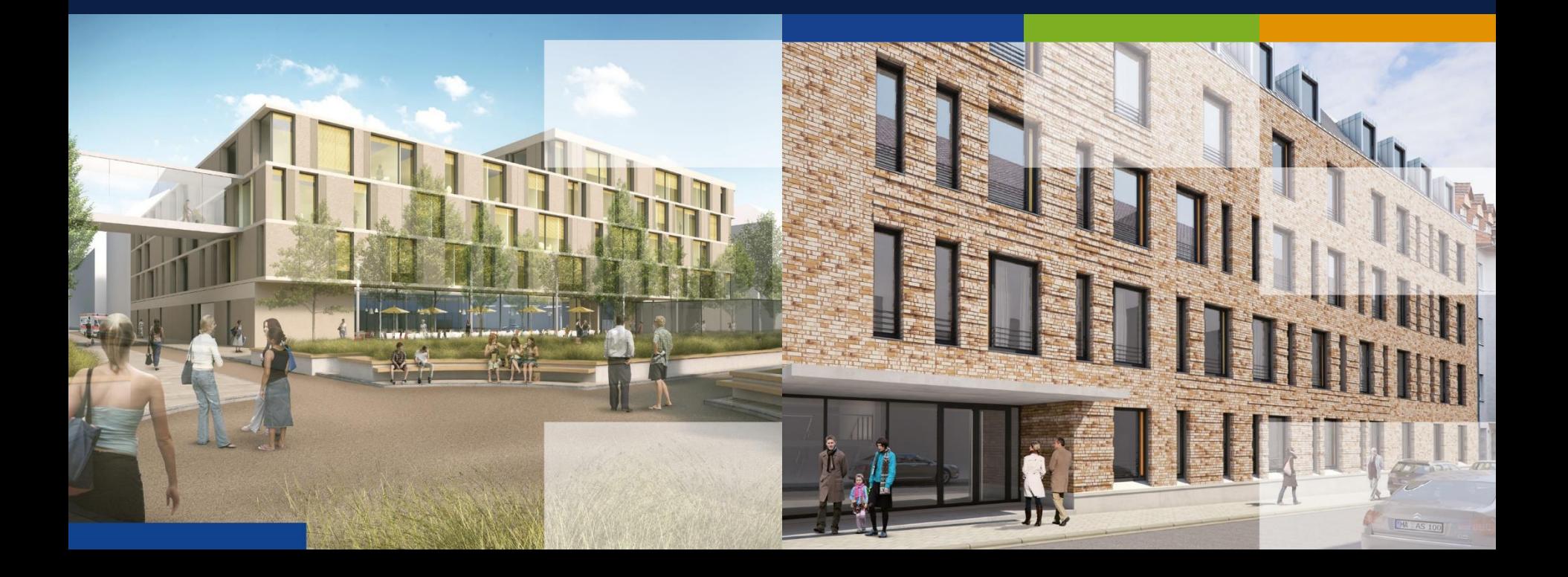

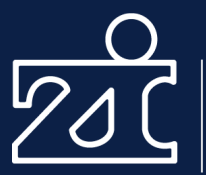

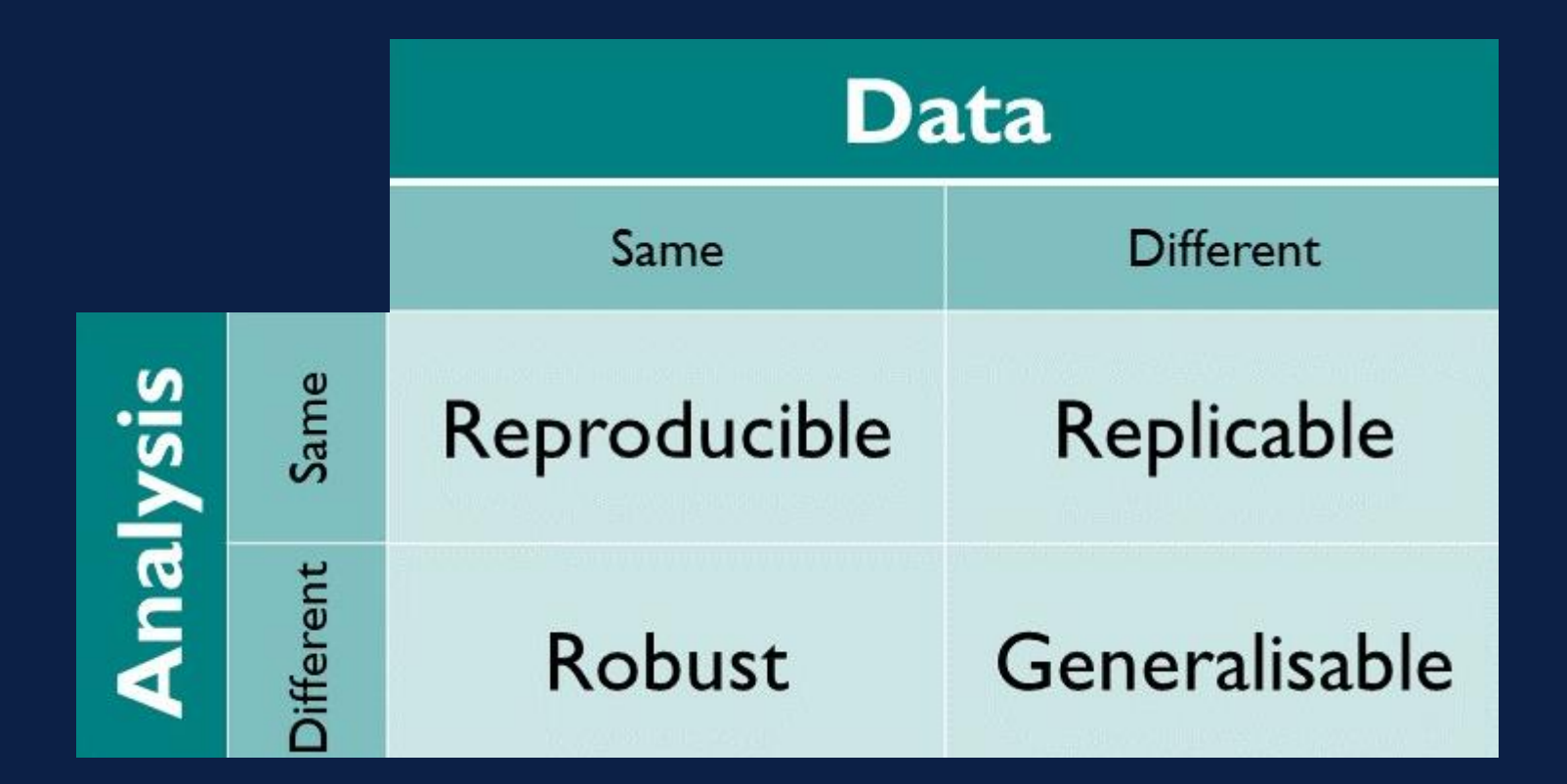

Definition: [The Turing Way](https://the-turing-way.netlify.app/reproducible-research/overview/overview-definitions.html)

## Reproducibility vs. replicability

[National Academies of Sciences Engineering](https://doi.org/10.17226/25303) (Chapter 3, p.4)

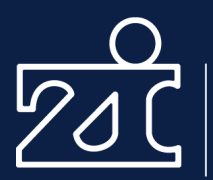

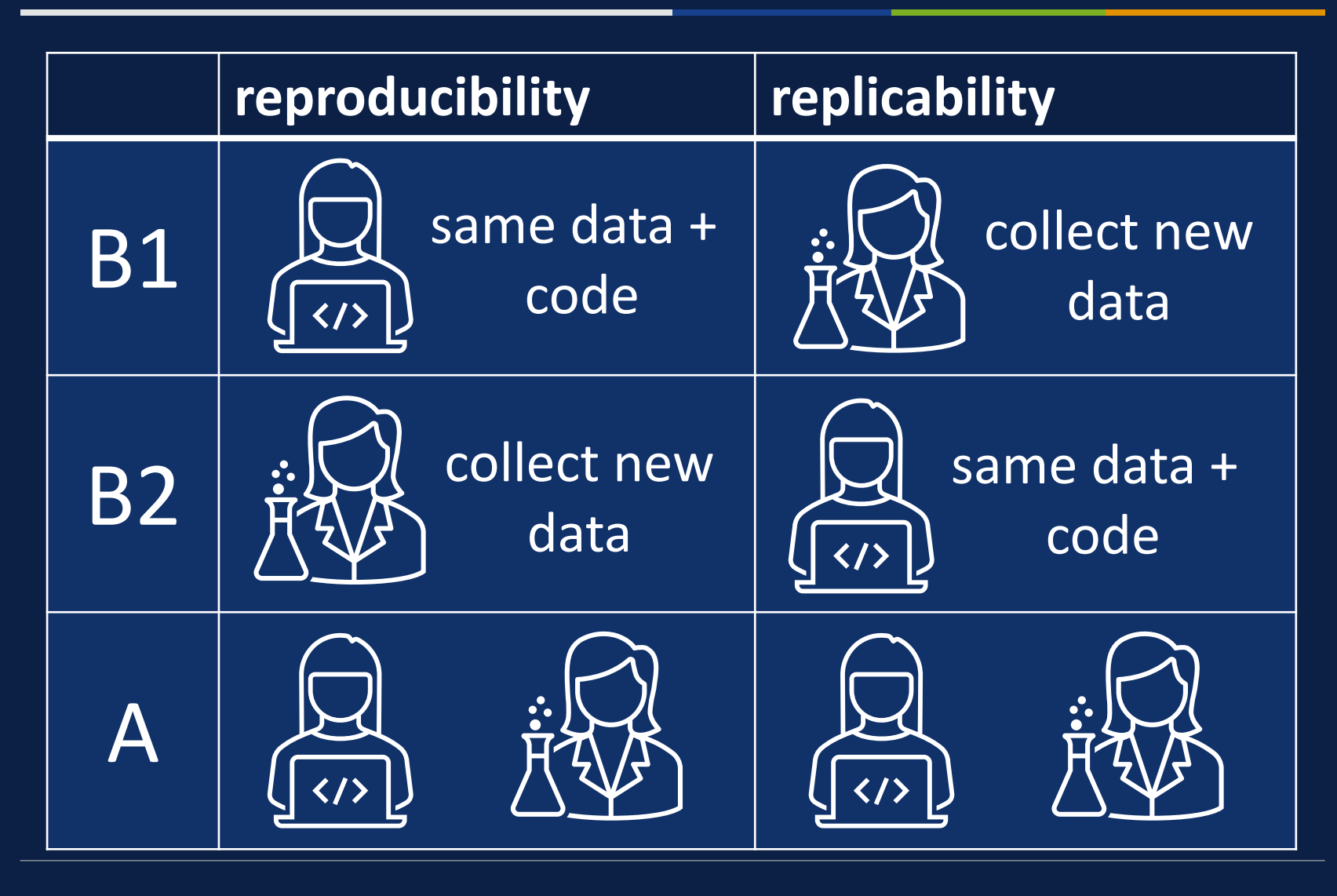

## Reproducibility vs. replicability

[National Academies of Sciences Engineering](https://doi.org/10.17226/25303) (Chapter 3, p.4)

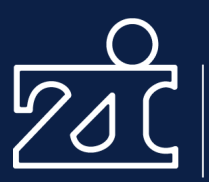

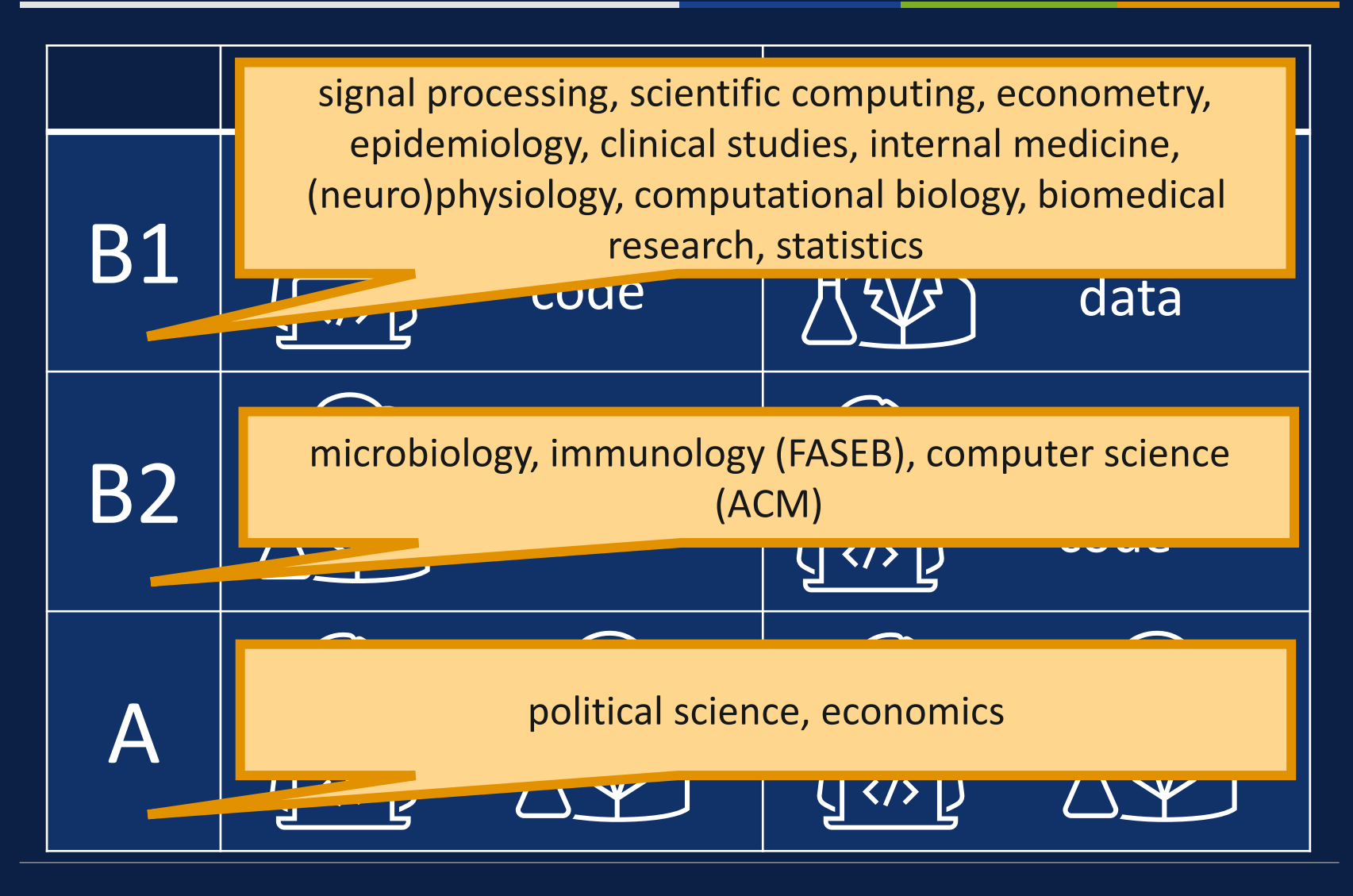

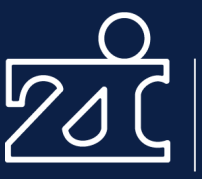

"Computational scientists generally use the term reproducibility to answer just the first question—that is, reproducible research is research that is capable of being checked because the data, code, and methods of analysis are available to other researchers. The term reproducibility can also be used in the context of the second question: research is reproducible if another researcher actually uses the available data and code and obtains the same results. The difference between the first and the second questions is one of action by another researcher; the first refers to the availability of the data, code, and methods of analysis, while the second refers to the act of recomputing the results using the available data, code, and methods of analysis."

### What is reproducibility?

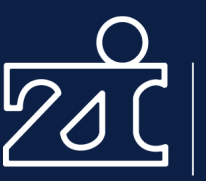

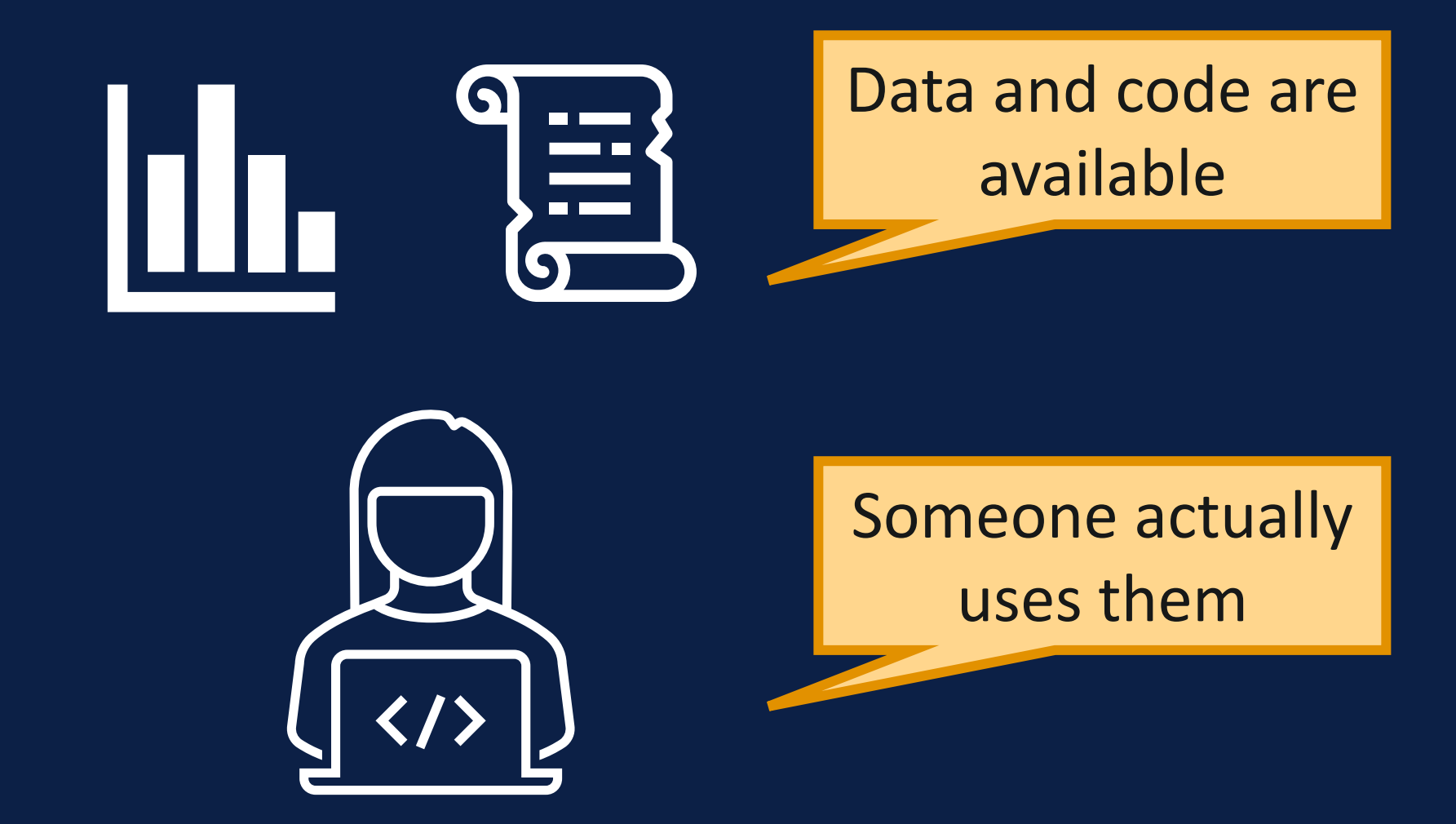

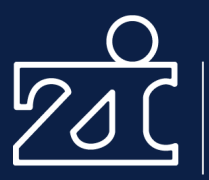

# Same data, same analysis – why should it be hard to get the same results?! E SAIIIE IESI<br>—————————

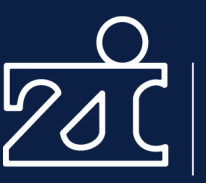

## **Analysis of Open Data and Computational Reproducibility in Registered Reports** in Psychology

#### **Abstract**

Ongoing technological developments have made it easier than ever before for scientists to share their data, materials, and analysis code. Sharing data and analysis code makes it easier for other researchers to reuse or check published research. However, these benefits will emerge only if researchers can reproduce the analyses reported in published articles and if data are annotated well enough so that it is clear what all variable and value labels mean. Because most researchers are not trained in computational reproducibility, it is important to evaluate current practices to identify those that can be improved. We examined data and code sharing for Registered Reports published in the psychological literature from 2014 to 2018 and attempted to independently computationally reproduce the main results in each article. Of the 62 articles that met our inclusion criteria, 41 had data available, and 37 had analysis scripts available. Both data and code for 36 of the articles were shared. We could run the scripts for 31 analyses, and we reproduced the main results for 21 articles. Although the percentage of articles for which both data and code were shared (36 out of 62, or 58%) and the percentage of articles for which main results could be computationally reproduced (21 out of 36, or 58%) were relatively high compared with the percentages found in other studies, there is clear room for improvement. We provide practical recommendations based on our observations and cite examples of good research practices in the studies whose main results we reproduced.

#### [Obels et al., 2022](https://doi.org/10.1177/2515245920918872)

## Reproducibility is hard

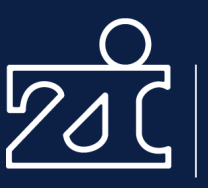

Zentralinstitut für Seelische Gesundheit

#### **62 36 31 21** npi registered with data scripts could results Rep + code reports  $\begin{bmatrix} 1 \\ 1 \end{bmatrix}$  + be run reproducedш

#### **Abstract**

Ongoing technological developments ave made it easier than ever before for set austs to share their data, materials, and analysis code. Sharing data and analysis code makes it easier for other researchers to reuse or check published research. However, these benefits will emerge only if researchers a reproduce the analyses reported in published articles and if dat, are annotated well enough so that it is clear what all variable and value labels mean. Because most researchers are not trained in computational reproduced in the important to evaluate current practices to identify those that can be upproved. Y e examined date and code sharing for Registered beforts published in the psychological literature from  $20\sqrt{4}$  to  $20\sqrt{2}$  and atterated to independently computationally eproduce the main results in each article. Of the 62 articles and product inclusion criteria, 41 had data available, and 37 had analysis scripts available. Both data and code for 3<sup>2</sup> of the articles were shared. We could run the scripts for 31 analyses, and we reproduced the main results for 21 articles. Although the percentage of articles for which both data and code were shared (36 out of 62, or 58%) and the percentage of articles for which main results could be computationally reproduced (21 out of 36, or 58%) were relatively high compared with the percentages found in other studies, there is clear room for improvement. We provide practical recommendations based on our observations and cite examples of good research practices in the studies whose main results we reproduced.

#### [Obels et al., 2022](https://doi.org/10.1177/2515245920918872)

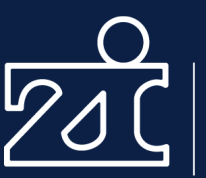

## Is Economics Research Replicable? Sixty Published Papers from Thirteen Journals Say "Usually Not"

Andrew C. Chang<sup>\*</sup> and Phillip  $Li^{\dagger}$ 

September 4, 2015

[Chang & Li \(2015\)](http://dx.doi.org/10.17016/FEDS.2015.083)

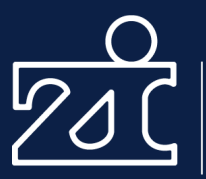

## But why? \_\_\_\_\_\_\_\_\_

## Step 1: Access data and code [Chang & Li \(2015\)](http://dx.doi.org/10.17016/FEDS.2015.083)

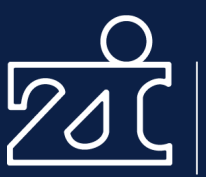

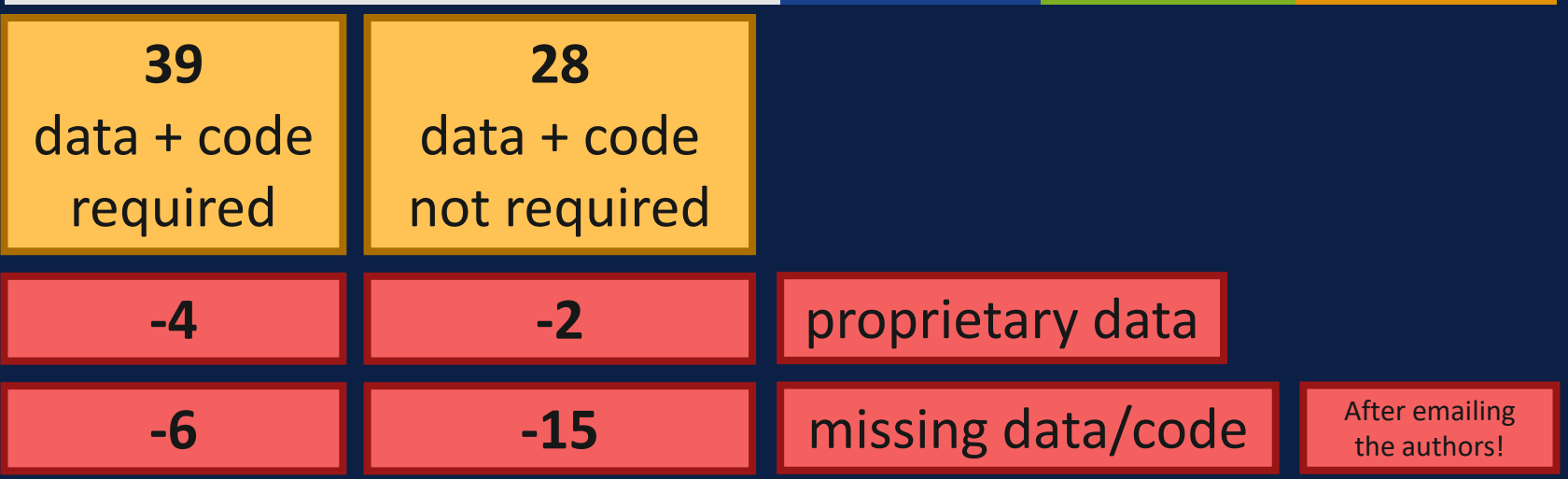

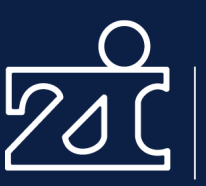

For the papers for which we are able to obtain data and code replication files, we attempt to replicate the key results of the paper using only the instructions provided in the author readme files. If the readme files are insufficient or if the replication files are incomplete (or both) and the paper is subject to a replication policy, then we email the corresponding author (if no corresponding author, then the first author) for either clarification or to request the missing files. If we do not receive a response within a week, then we query the second author, and so on, until all authors on the paper had been contacted.<sup>11</sup>

## **Try to run code with instructions only first. If necessary, ask authors for help.**

## Step 2: Run the code

#### [Chang & Li \(2015\)](http://dx.doi.org/10.17016/FEDS.2015.083)

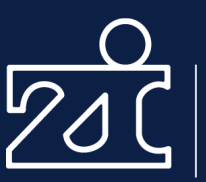

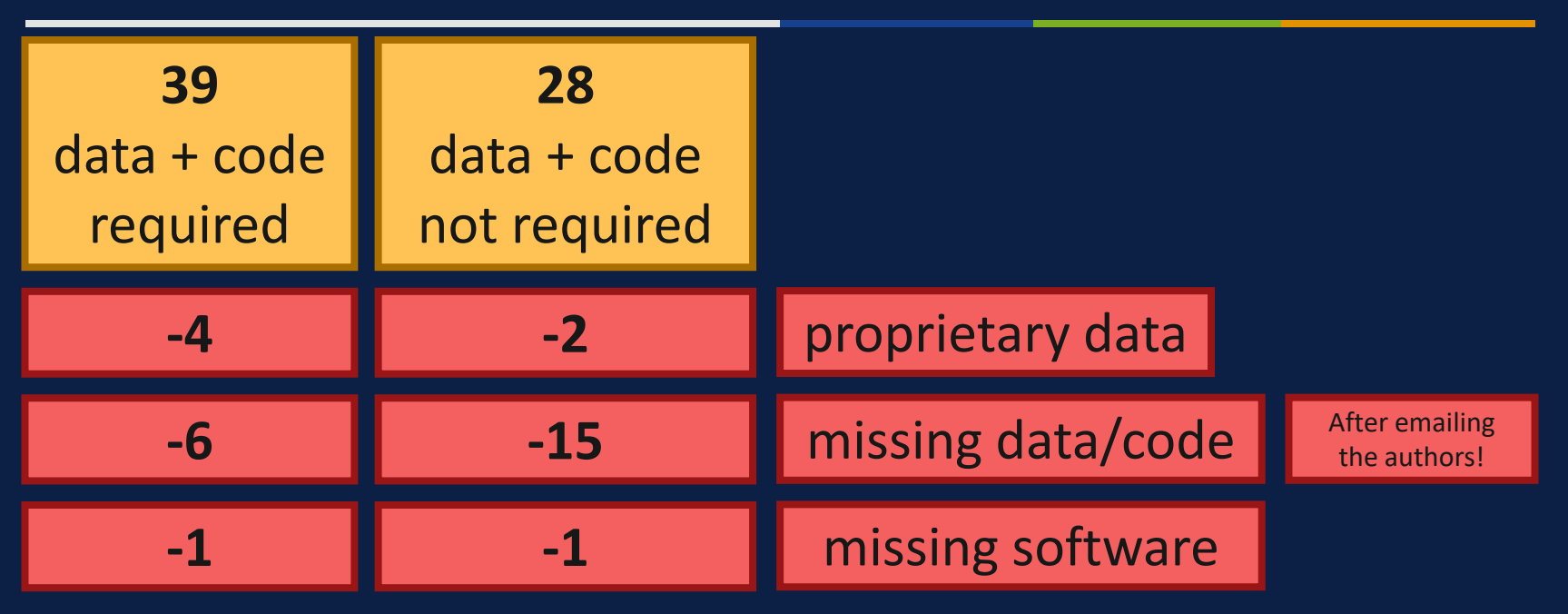

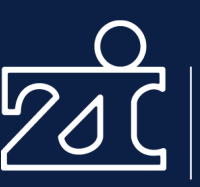

One dimension where we are unable to follow the authors exactly is the software version they use. To execute the replications, we make use of the following software versionoperating system combinations: Dynare 4.3 and 4.4.2 (Windows), EViews 6 and 7 (Windows), EViews 8 (Linux), Gauss 9.0.2 (Linux), Fortran f90 (Linux), Matlab R2008a and R2012a and R2013a (Windows), Matlab R2010a and R2012a (Linux), OX 6.30 (Windows), Oxmetrics 6.30 (Windows), Stata 11.0 and 13.1 (Windows), Stata 13.0 (Windows and Linux), R 2.15.1 and 3.0.1 and 3.0.2 and 3.0.3 and 3.1.0 (Linux), and RATS 7.10 (Linux).<sup>15</sup> When available in the readme, we attempt to run the software version-operating system combination specified by the authors. When the replication files fail to execute on a given software version-operating system combination, the author readme did not specify a particular software version-operating system combination, and it appeared that the data and code were complete, we email the authors to find out which combination they use.

### Proprietary software

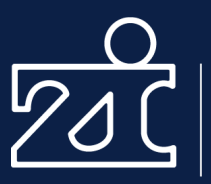

Zentralinstitut für Seelische Gesundheit

 $\leftarrow$  Back to product pricing

## Configure your **IBM** product

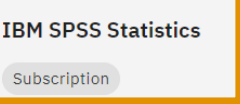

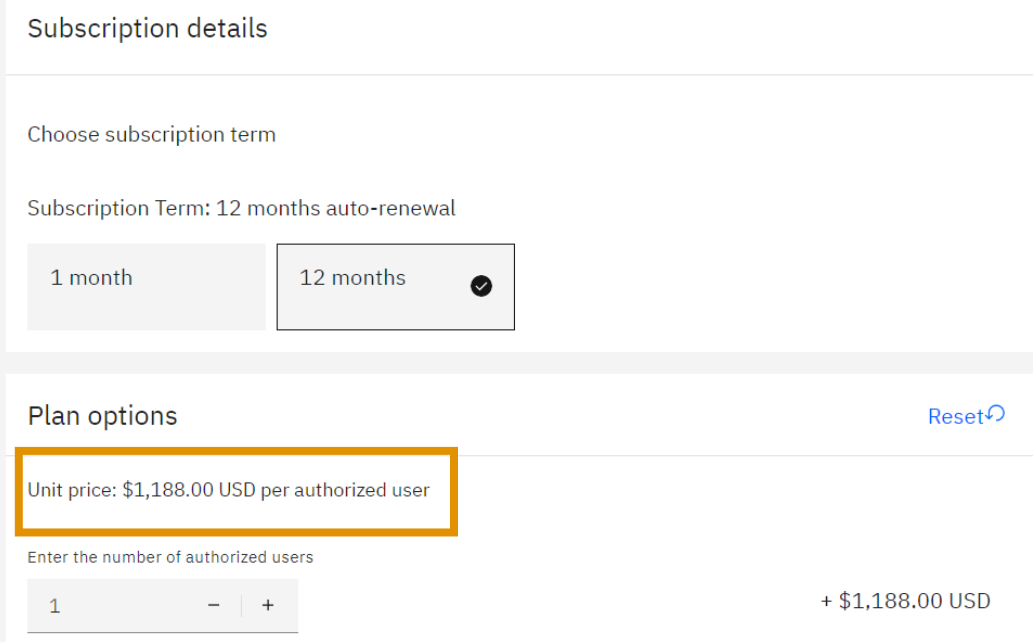

## … prevents people who don't have access from running your code.

## Proprietary software

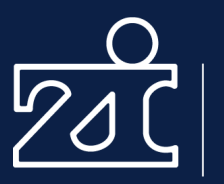

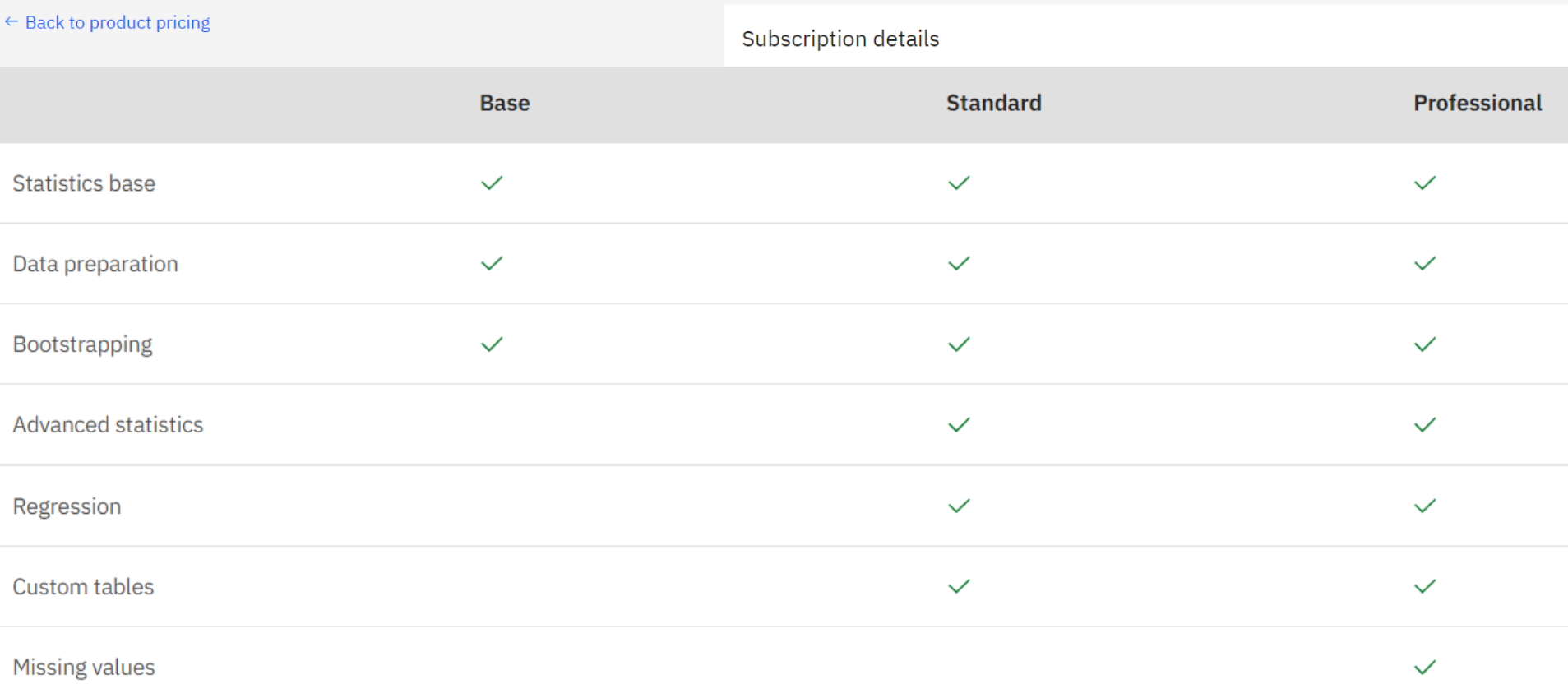

### Different versions = different results

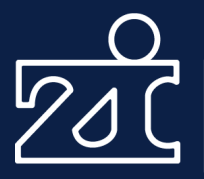

Zentralinstitut für Seelische Gesundheit

#### Thursday, 14 June 2012

#### Brains are Different on Macs

**Update** - A number of articles linking to this post are wrongly stating that FreeSurfer is medical software used to diagnose diseases or measure the size of brain tumors. It's not. It is purely for research purposes as the software license states, "The Software has been designed for research purposes only and has not been reviewed or approved by the Food and Drug Administration or by any other agency. CLINICAL APPLICATIONS ARE NEITHER RECOMMENDED NOR ADVISED."

Last month, neuroscientists were warned about potential biases in SPM8, a popular software tool for analysis of fMRI data.

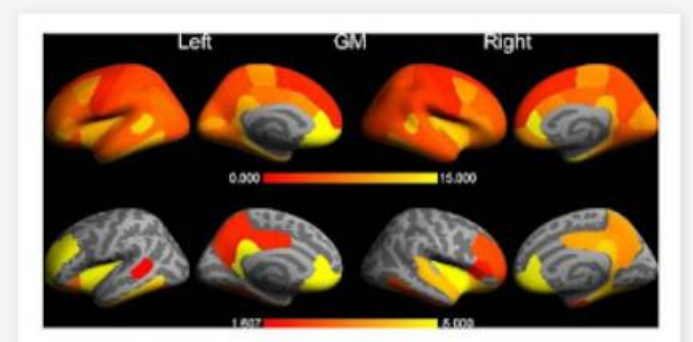

This your brain on FreeSurfer version 4.3.1 vs version 5.0.0

<http://neuroskeptic.blogspot.com/2012/06/brains-are-different-on-macs.html>

## Different versions = different results

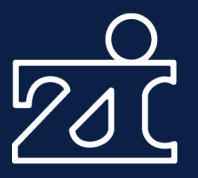

Zentralinstitut für Seelische Gesundheit

Thursday, 14 June 2012

Brains are Different on Macs

How much of a difference it made varied by brain location. The differences were 5-15% with version changes. For Mac vs PC and Mac OS updates it was less bad, 2-5% mostly, but in the worst regions - the parahippocampal and entorhinal cortex - it was still almost 15% different. Why those regions are so variable is unclear.

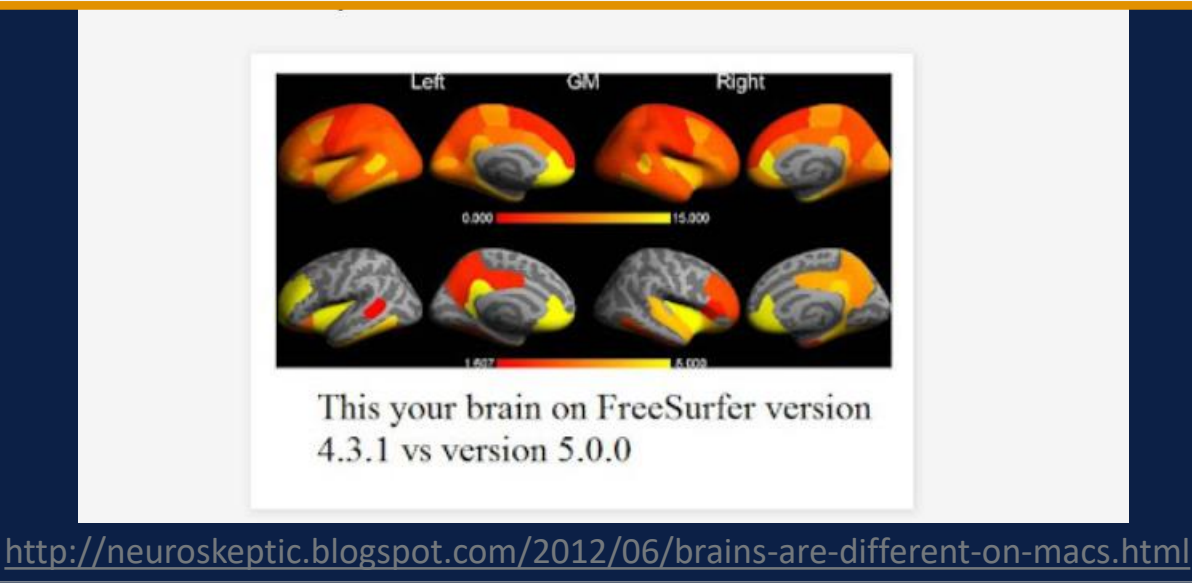

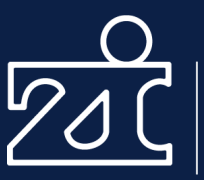

NEWS | 13 August 2021 | Correction 25 August 2021

## **Autocorrect errors in Excel still** creating genomics headache

Despite geneticists being warned about spreadsheet problems, 30% of published papers contain mangled gene names in supplementary data.

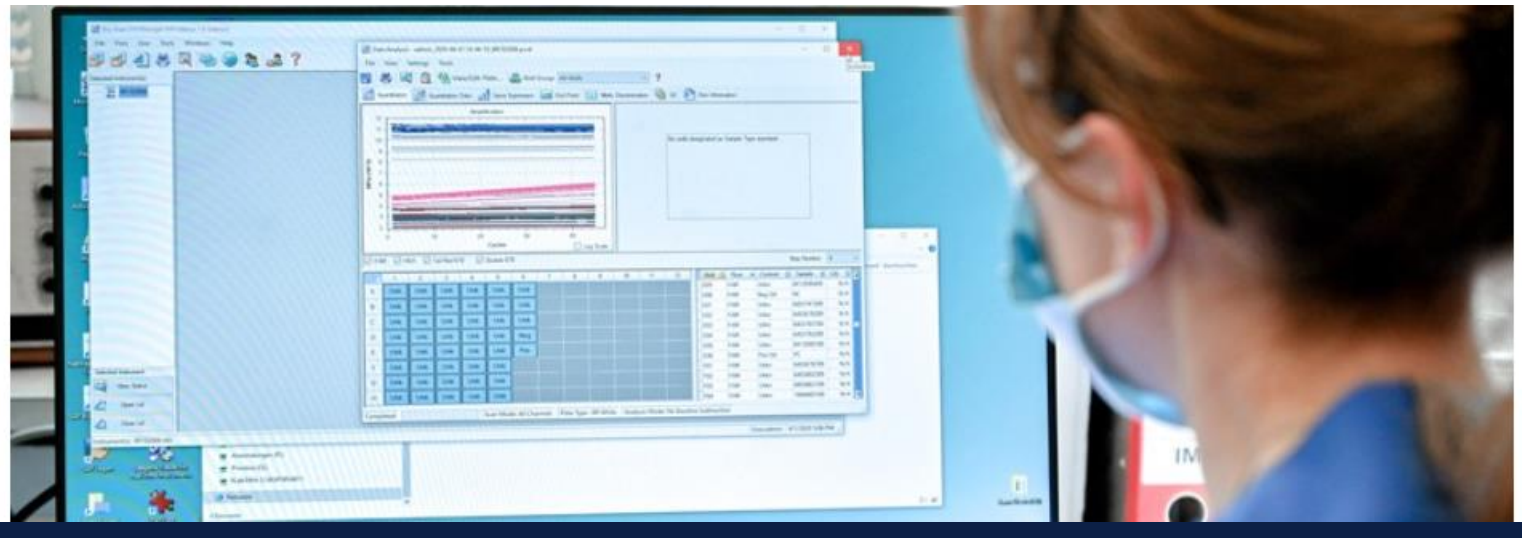

<https://www.nature.com/articles/d41586-021-02211-4>

## Software can be tricky

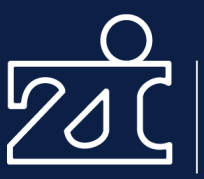

Zentralinstitut für Seelische Gesundheit

## **A GROWING PROBLEM**

A 2016 analysis found that 20% of papers featuring gene names had errors created by spreadsheet autocorrect functions, but a bigger survey now finds the proportion is up to 30%. Since 2014, the number of papers with errors has increased significantly.

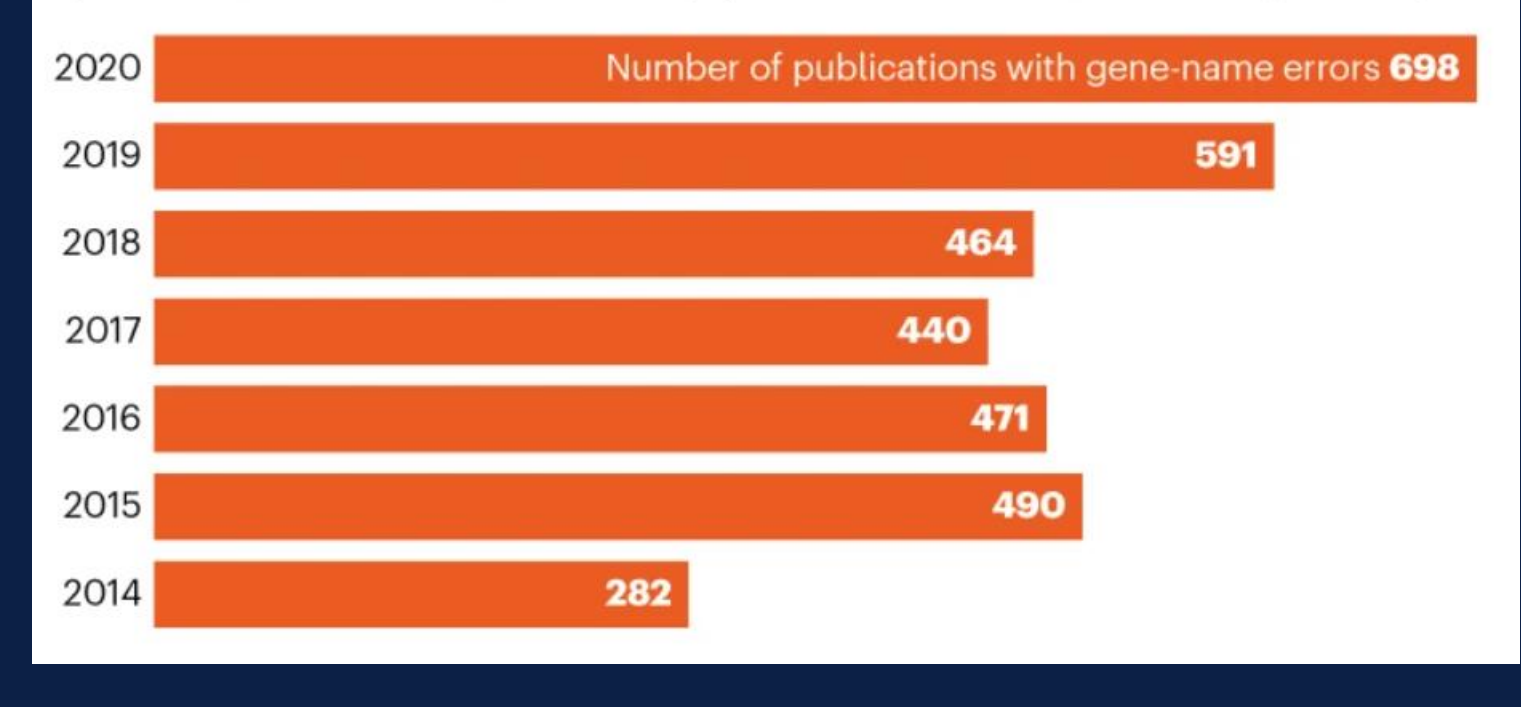

## Step 2: Run the code

### [Chang & Li \(2015\)](http://dx.doi.org/10.17016/FEDS.2015.083)

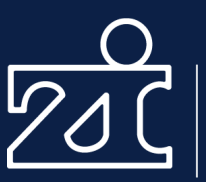

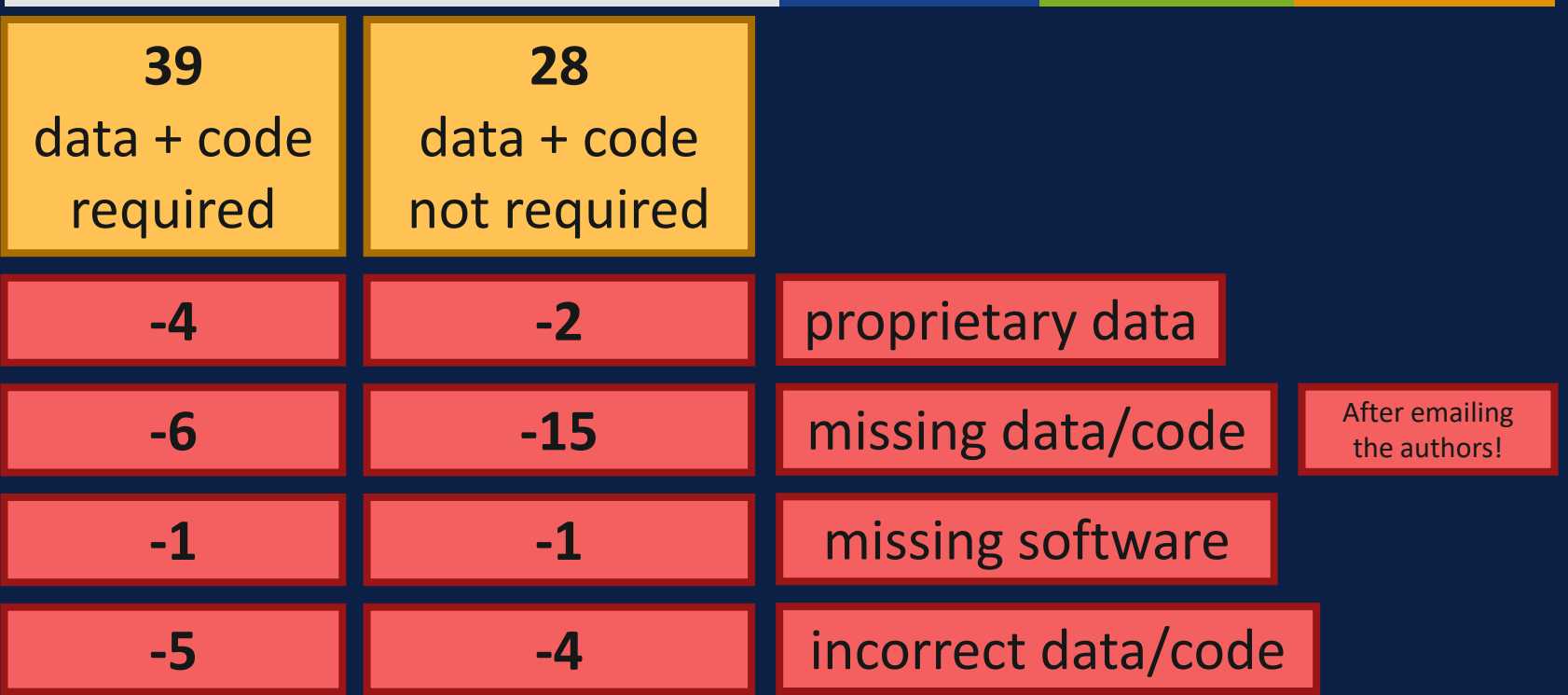

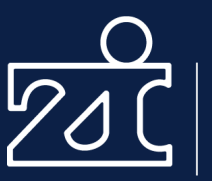

### **A (deliberately) lenient definition of "same".**

We define a successful replication as when the authors or journal provide data and code files that allow us to qualitatively reproduce the key results of the paper. For example, if the paper estimates a fiscal multiplier for GDP of 2.0, then any multiplier greater than 1.0 would produce the same qualitative result (i.e., there is a positive multiplier effect and

Unfortunately, the authors don't distinguish between "different results" and "code execution failed".

## Final count

#### [Chang & Li \(2015\)](http://dx.doi.org/10.17016/FEDS.2015.083)

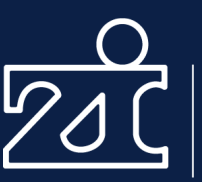

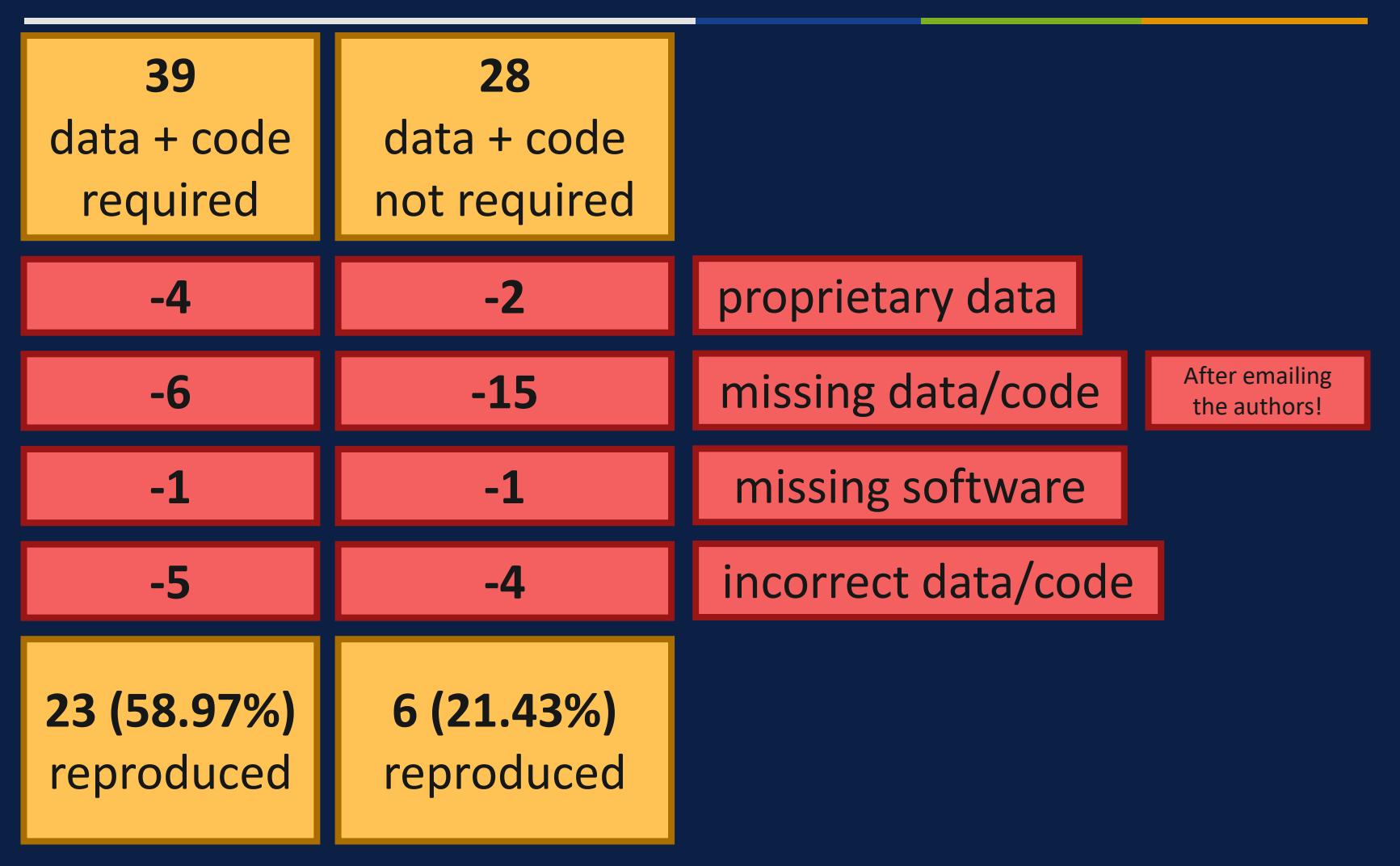

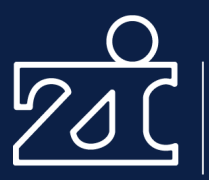

## **"But it works on my machine."**

## **Assumption: Most researchers publish code that works – for them.**

(Or at least it did at some point).

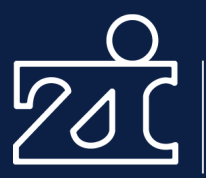

## Solutions? Solutions?

### Disclaimer

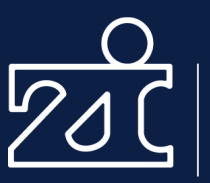

- Here are a few things that can improve reproducibility (by no means a complete list).
- They may be more or less relevant for you, depending on your field.
- Depending on your background, some tools might take a while to master.
- Some things cost quite some time, at least initially.
- You don't have to implement everything!

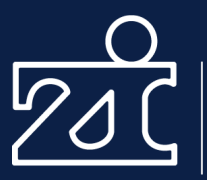

# Make data and code available avaliable<br>—————————

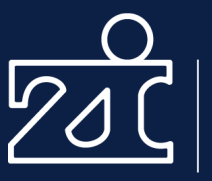

- Make sure you have permission to share the data.
- Beware: Even anonymous data might be used to identify people.
- Especially tricky: genetical data, imaging (e.g. brain) data, medical data, small (rare) samples
- That's a whole different topic we won't talk about here!

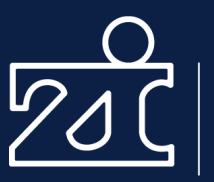

- Sometimes, journals allow/want you to upload data and code.
- Sometimes, you find data/code on personal/institute websites.
- Better: Data repositories
	- Offers a DOI?
	- Independent/safe?
	- If relevant storage in Germany/the EU?
- E.g.:  $\overline{OSE}$ ,  $\overline{ZPID}$  (psychology)

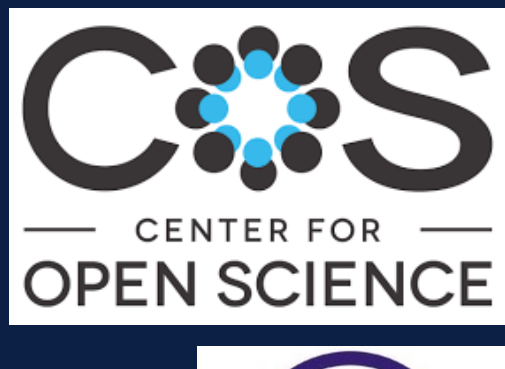

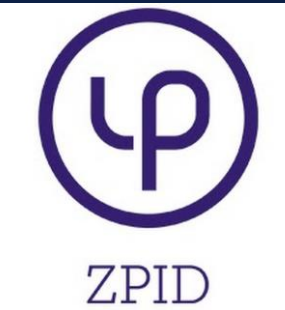

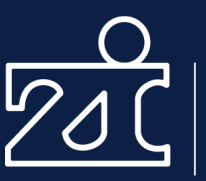

# Will help others to work with your data and code – including your future self.

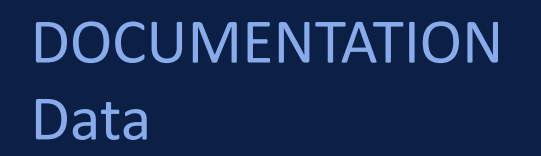

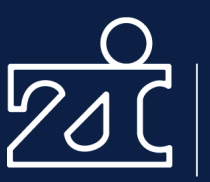

- **How were the data collected?**
	- Which task, how were the data recorded, which sample, where, by whom, part of which paper … ?
- **Codebook**
	- Which variables?
	- What are valid values? (e.g. age in years; "How happy are you" on a scale from 1 ("not at all") to 10 ("very")
	- How are missing values coded?

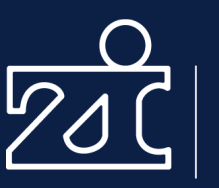

## Good: In a table - human and machine readable

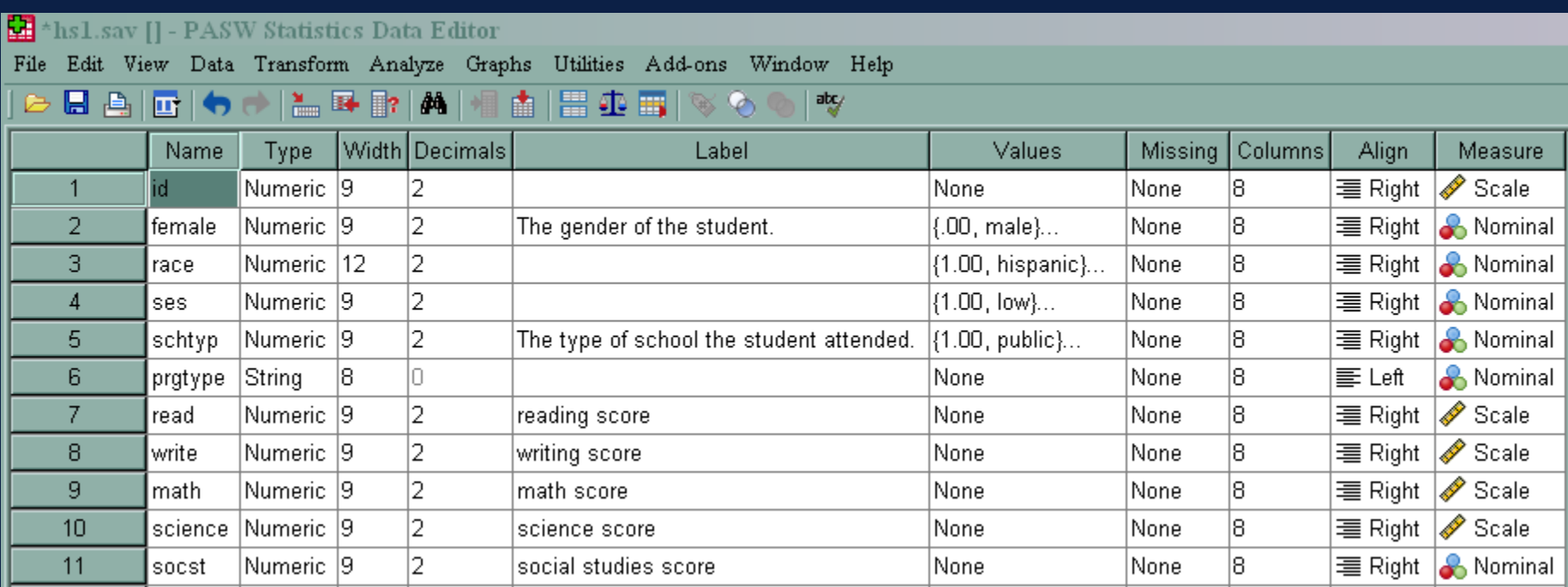

#### <https://stats.oarc.ucla.edu/spss/faq/how-can-spss-help-me-document-my-data/>

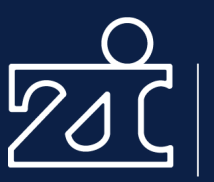

- Best use a "lightweight" file format (.csv or .txt)
- Here is a very thorough guide: Horstmann et al. (2020)

Table 2. Example on how to provide information about response options of Rating Scale Items

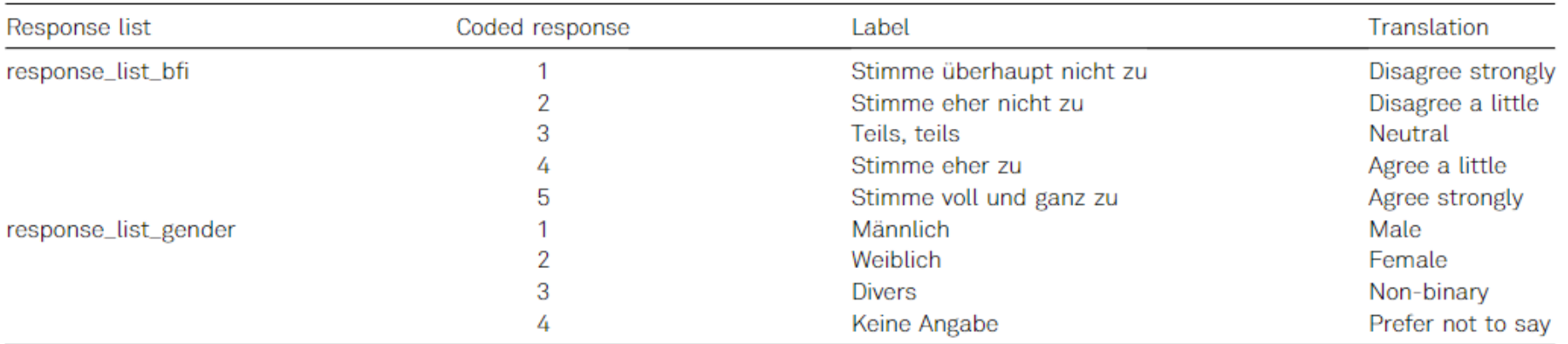

Note, response\_list = the name of the list, which can then be referenced in each item that makes use of this scale; coded response = the numerical value in the data frame that corresponds to the "label"; translation  $=$  an English translation of the label.

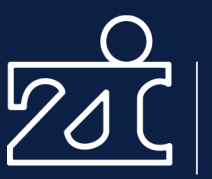

- Descriptive column names.
	- Bad: item1, column12, sumscore, test
	- Good: bdi1, bdi\_sumscore, age\_category
	- Don't use spaces or "weird" characters
- Clear, consistent labels, e.g.
	- E.g.  $0 = no$ ,  $1 = yes$  for entire data set
- Maybe: Provide a raw and a "clean" version of your data set

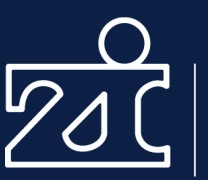

## Making data meaningful: guidelines for good quality open data

### Andrea S. Towse, David A. Ellis & John N. Towse

To cite this article: Andrea S. Towse, David A. Ellis & John N. Towse (2021) Making data meaningful: guidelines for good quality open data, The Journal of Social Psychology, 161:4, 395-402, DOI: 10.1080/00224545.2021.1938811

[Towse et al. \(2021\)](https://doi.org/10.1080/00224545.2021.1938811)
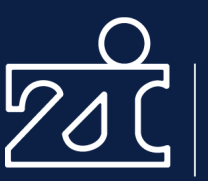

- Report which versions you used (operating system, software and packages!)
- Provide a README file how the code should be handled, e.g. in which order the files need to be run.
- Write comments in your code to explain what's happening

# "Good code is self-documenting"

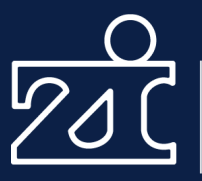

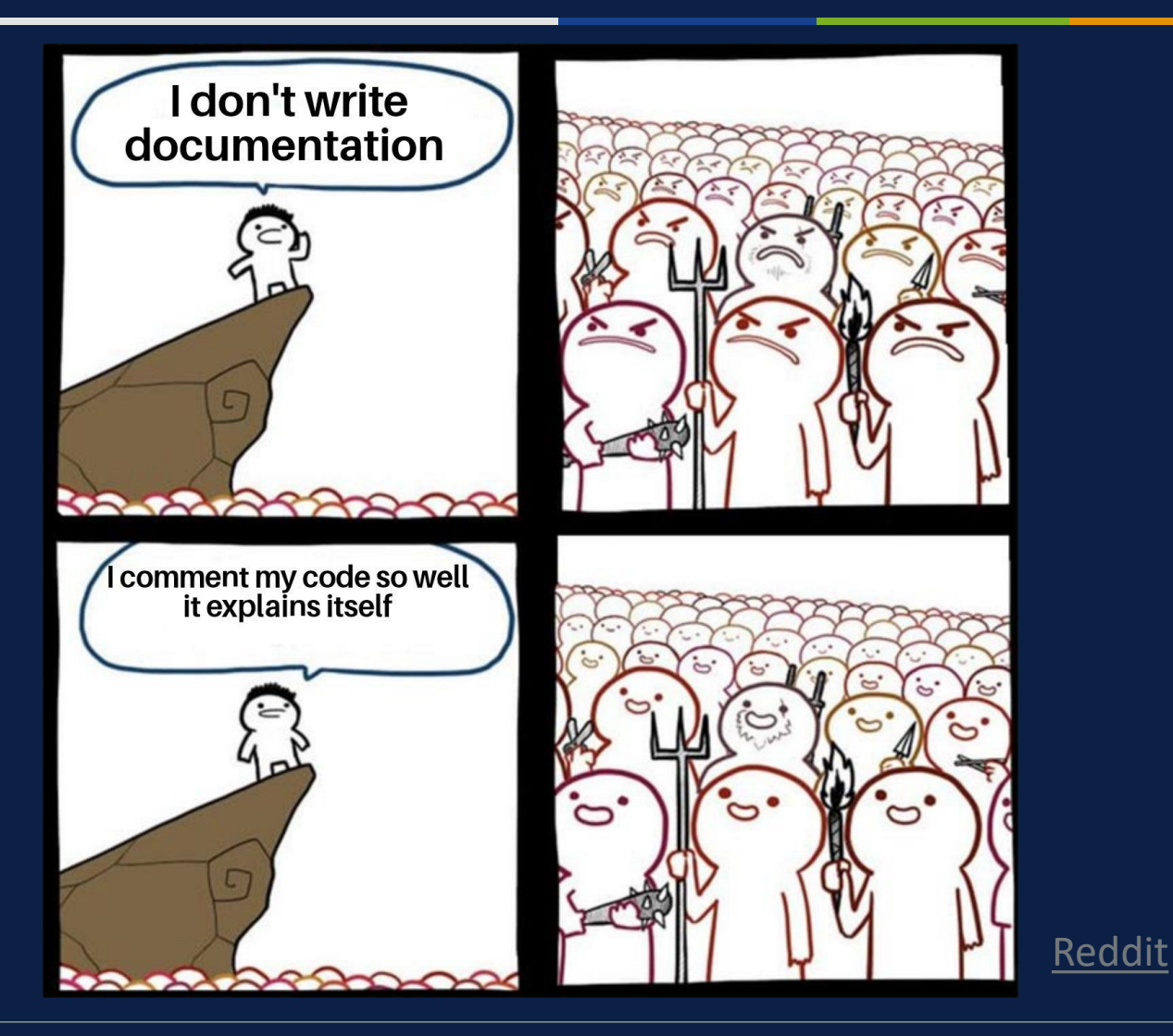

"Good code is self-documenting"

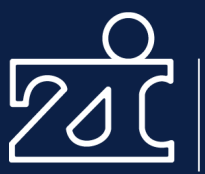

Zentralinstitut für Seelische Gesundheit

# "GOOD CODE DOCUMENTS **ITSELF" AND OTHER HILARIOUS JOKES YOU SHOULDN'T TELL YOURSELF**

by: Sven Gregori

YšÊ

**156 Comments** 

March 5, 2019

[article link](https://hackaday.com/2019/03/05/good-code-documents-itself-and-other-hilarious-jokes-you-shouldnt-tell-yourself/)

# DOCUMENTATION Code

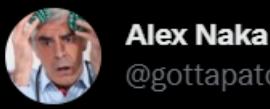

@gottapatchemall

Looking at some old code and was initially puzzled by a variable named 'feet'

I have now worked out that this was at one point called 'legend\_handles', which then became 'leg\_hands', which then became 'feet'

sometimes I truly hate my past self

[Twitter](https://twitter.com/gottapatchemall/status/1334628520165658631?lang=en)

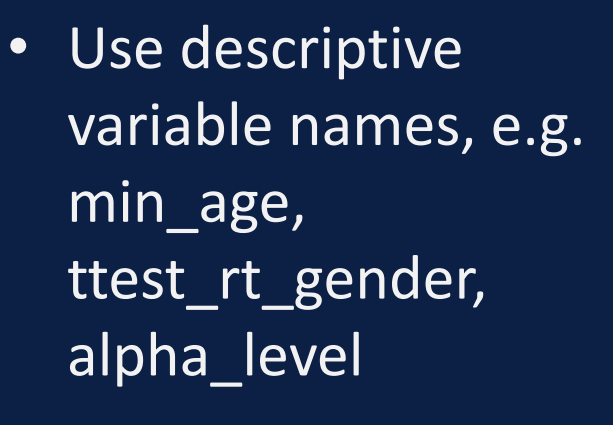

- Write comments (balance between helpful explanations and "wall of text"
- Organise your code: Divide different parts into different scripts, draw repetitive elements into functions, use headings etc.

# DOCUMENTATION Code

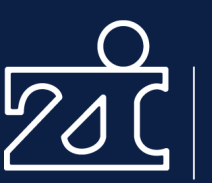

Zentralinstitut für Seelische Gesundheit

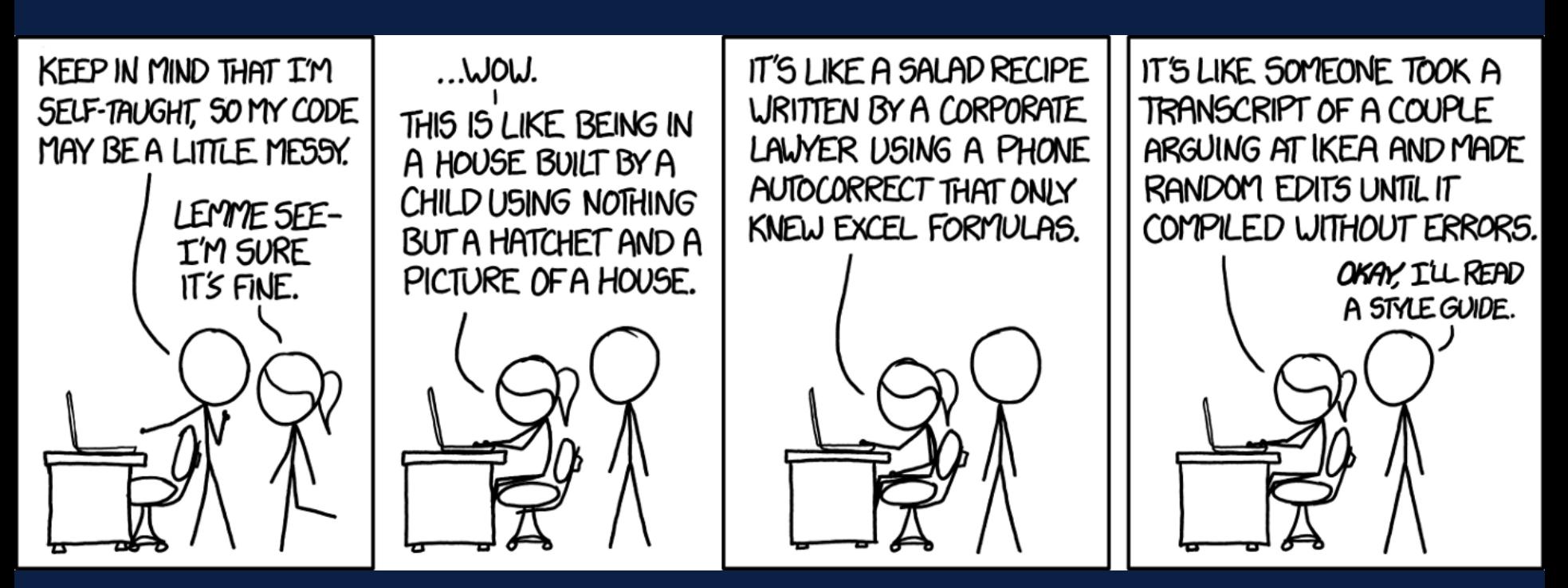

[Explain xkcd](https://www.explainxkcd.com/wiki/index.php/1513:_Code_Quality)

• Familiarise yourself with style guides

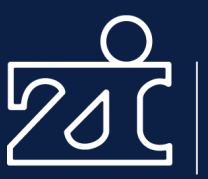

- SPSS syntax/Excel functions is fine!
- Reduce the amount of manual interaction with the data.
- But maybe you'll enjoy coding?

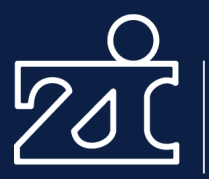

# **"But it works on my machine."**

# **Be mindful of the things that are unique to your computer.**

# Absolute paths

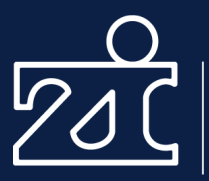

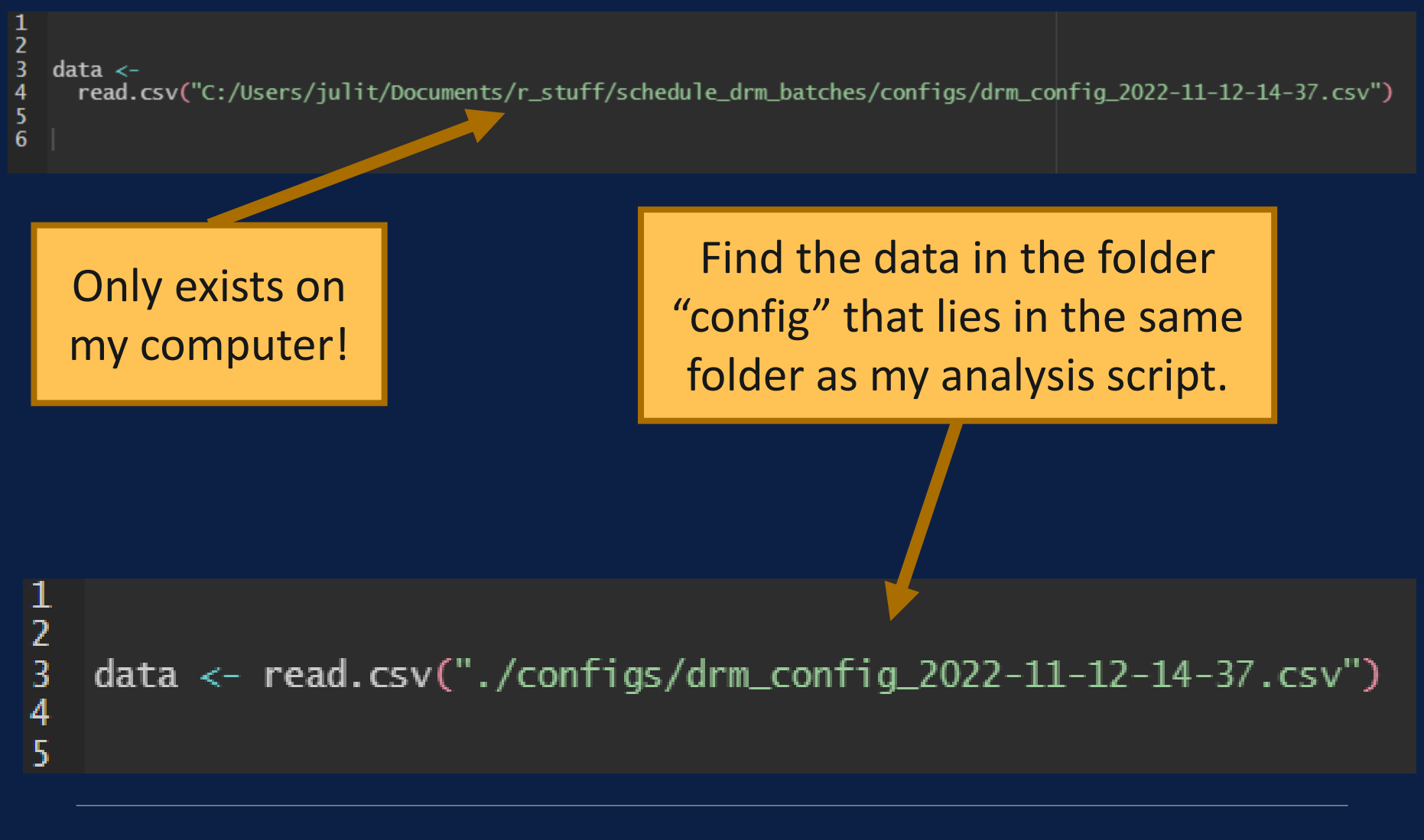

How to increase reproducibility

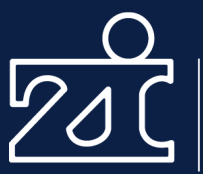

Zentralinstitut für Seelische Gesundheit

# **If possible, switch to free software.**

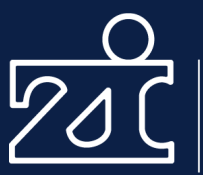

# **Test you analysis on a colleague's computer.**

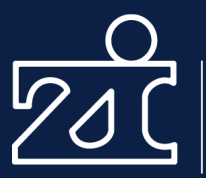

# More advanced stuff \_\_\_\_\_\_\_\_\_

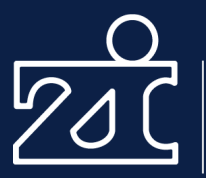

# Version Control rsion Contr

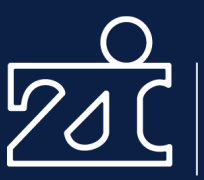

- Keep track of what changed in your code.
- If necessary, go back to a previous version.

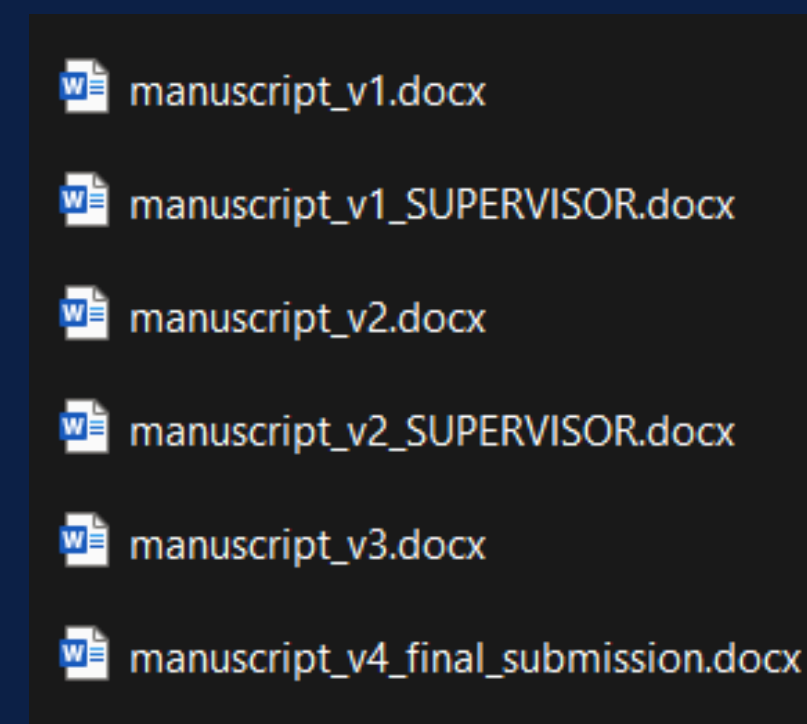

# Version Control git

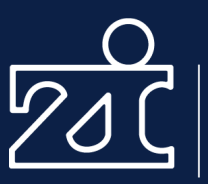

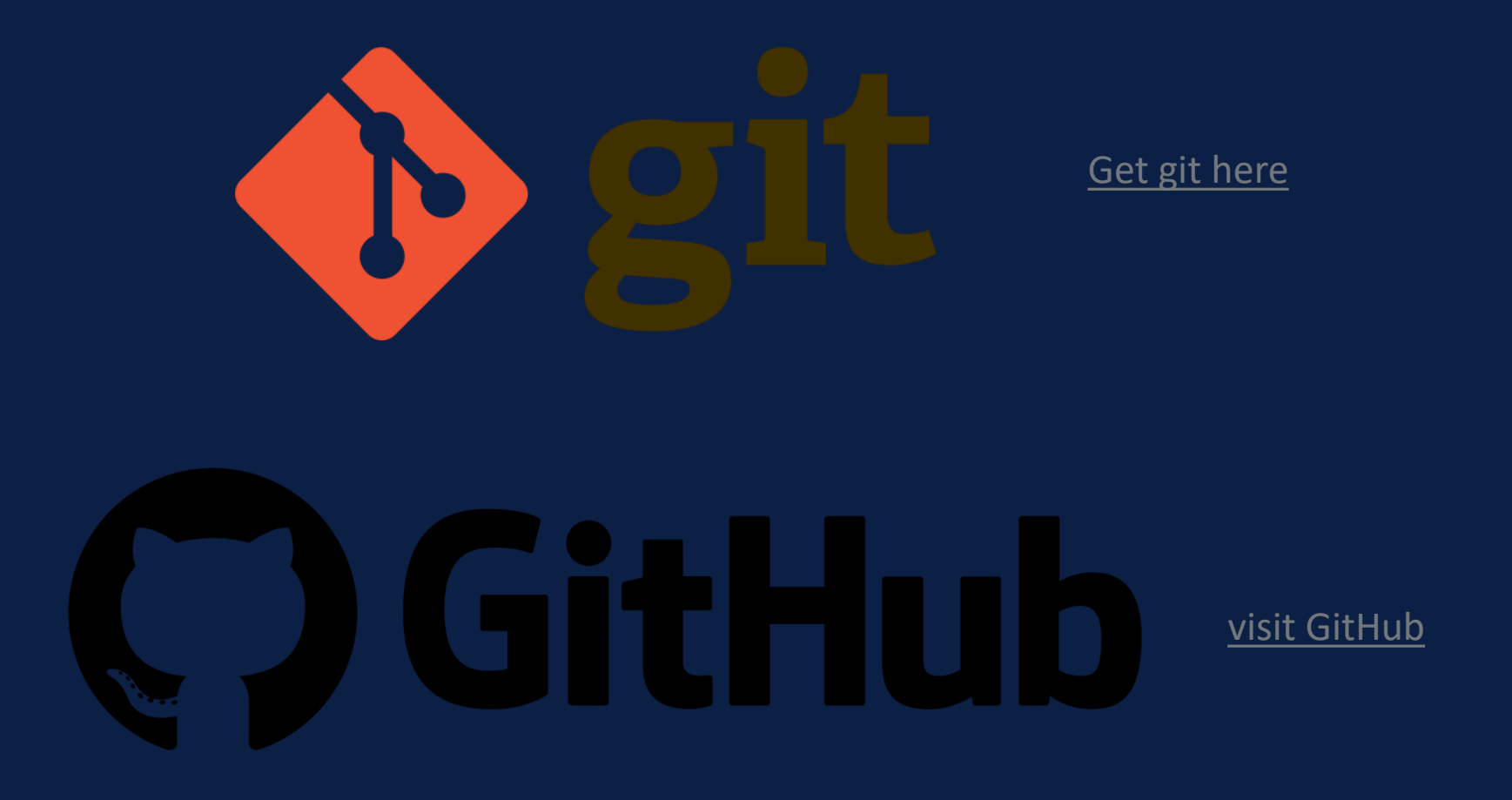

# Version Control GitHub

# Projects organised in repositories

37

 $\square$  Overview  $\square$  Reposit

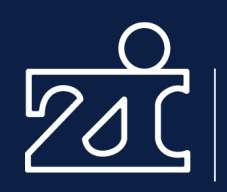

Zentralinstitut für Seelische Gesundheit

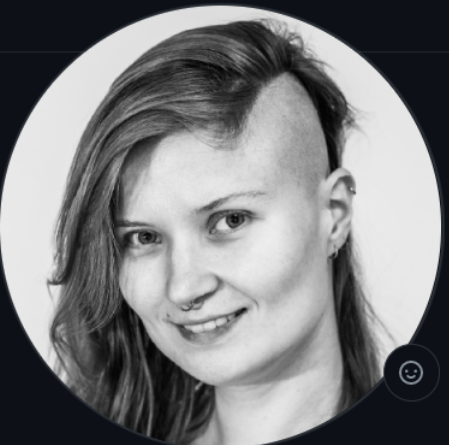

#### **Juli Nagel** einGlasRotwein

Ax 34 followers · 56 following

图 Central Institute of Mental I

**Mannheim** 

PhD on a quest through slee memory (and bad at both). Talk R to me.

**Edit profile** 

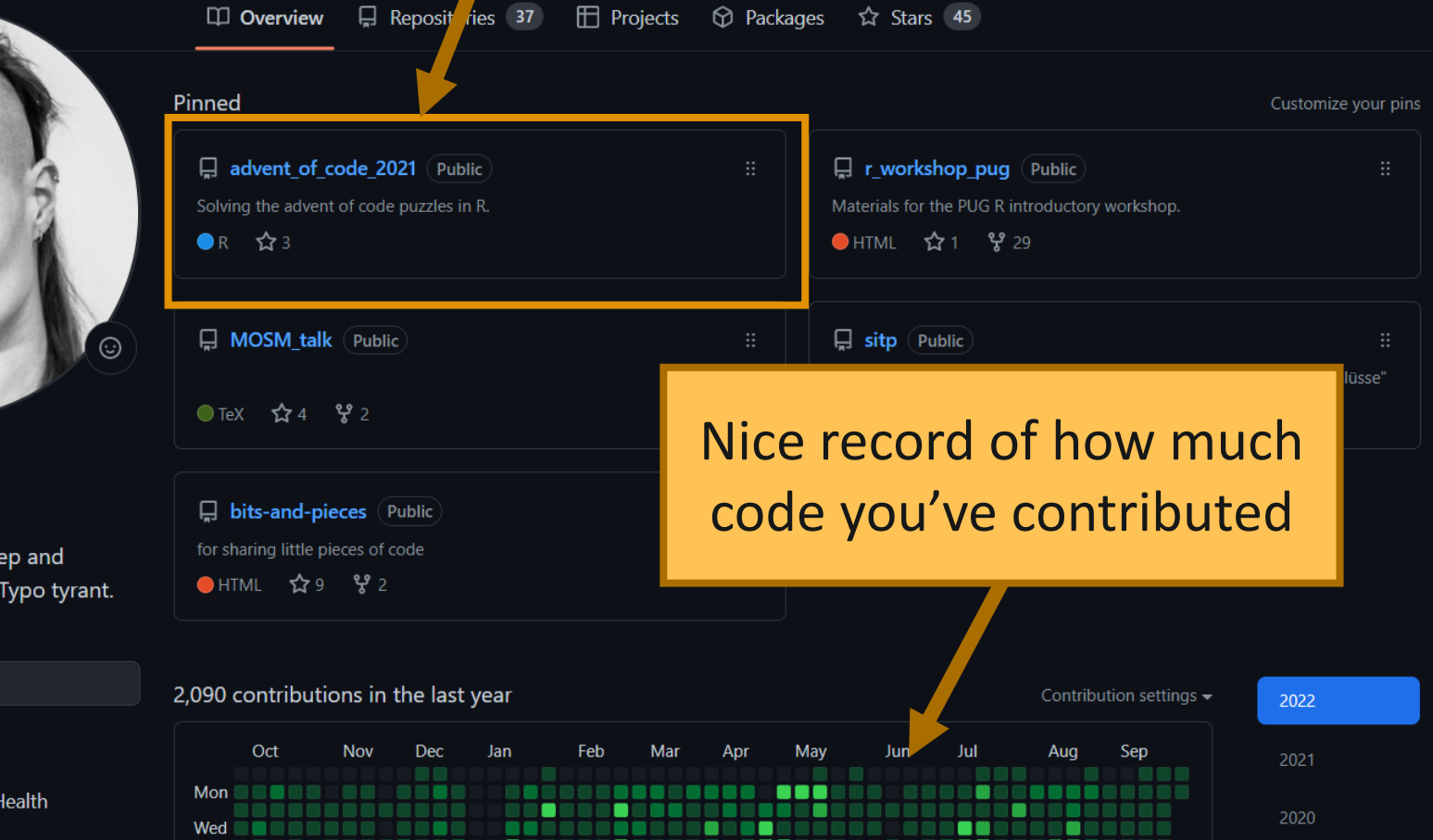

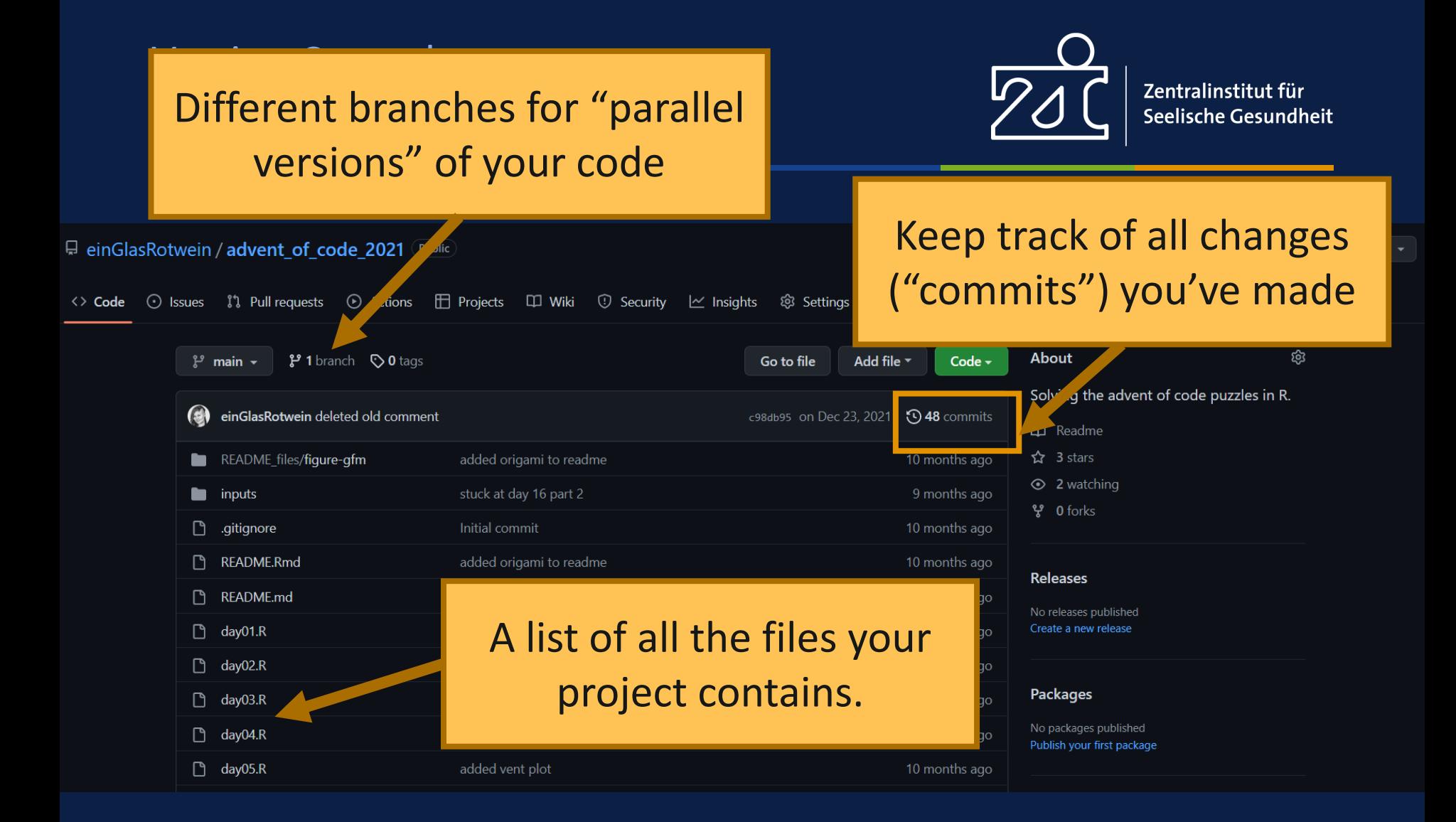

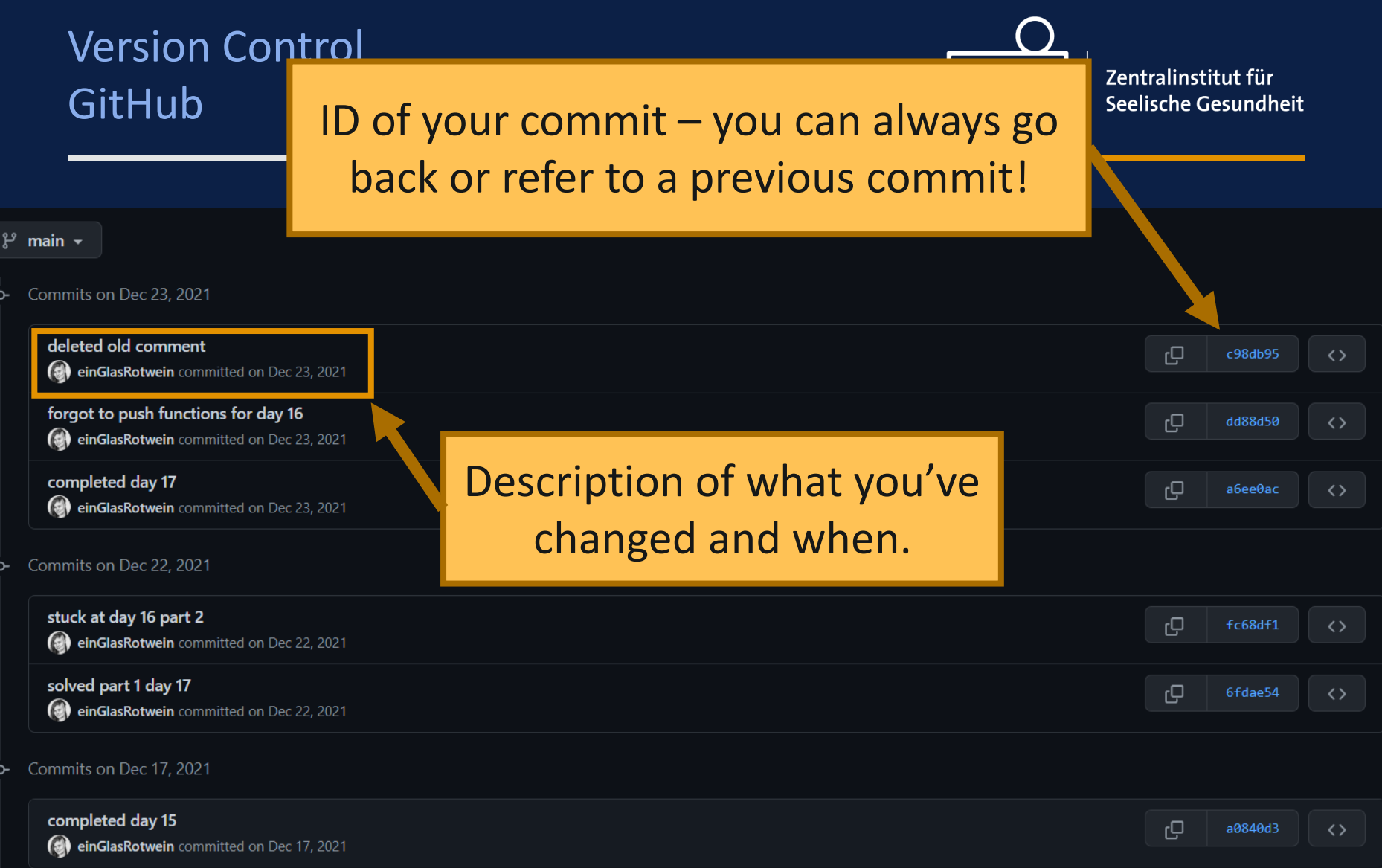

# Version Control GitHub

ID of your commit – you can always go back or refer to a previous commit!

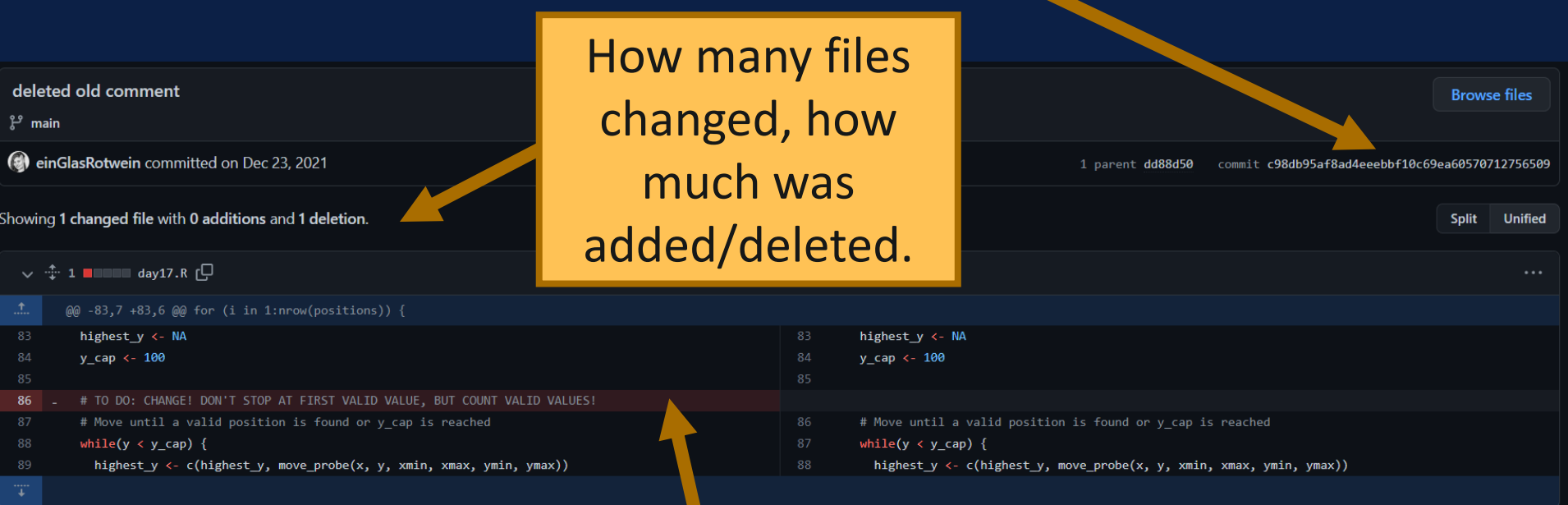

Highlights which lines of code have been added/deleted. (Here: only one line deleted.)

# Version Control - Collaboration GitHub

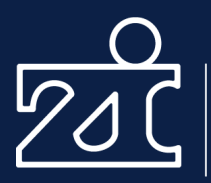

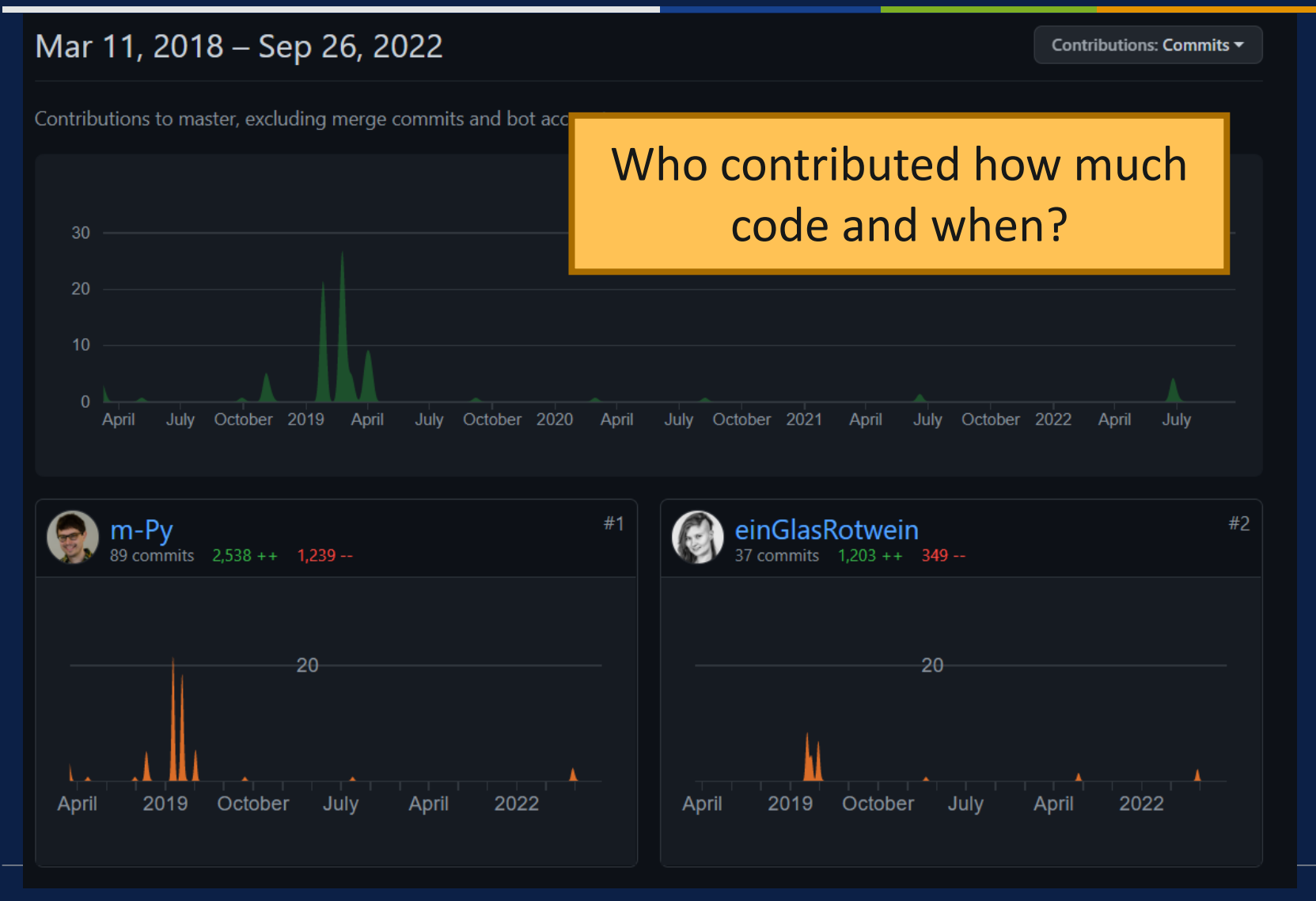

Versich Control - Collaboration Control - Collaboration Control - Collaboration Control - Collaboration Collaboration Collaboration Collaboration Collaboration Collaboration Collaboration Collaboration Collaboration Collab **GitHu** Work on the code in your own repository/branch and then ask for your changes to be implemented in the main repository/branch.

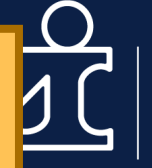

Zentralinstitut für Seelische Gesundheit

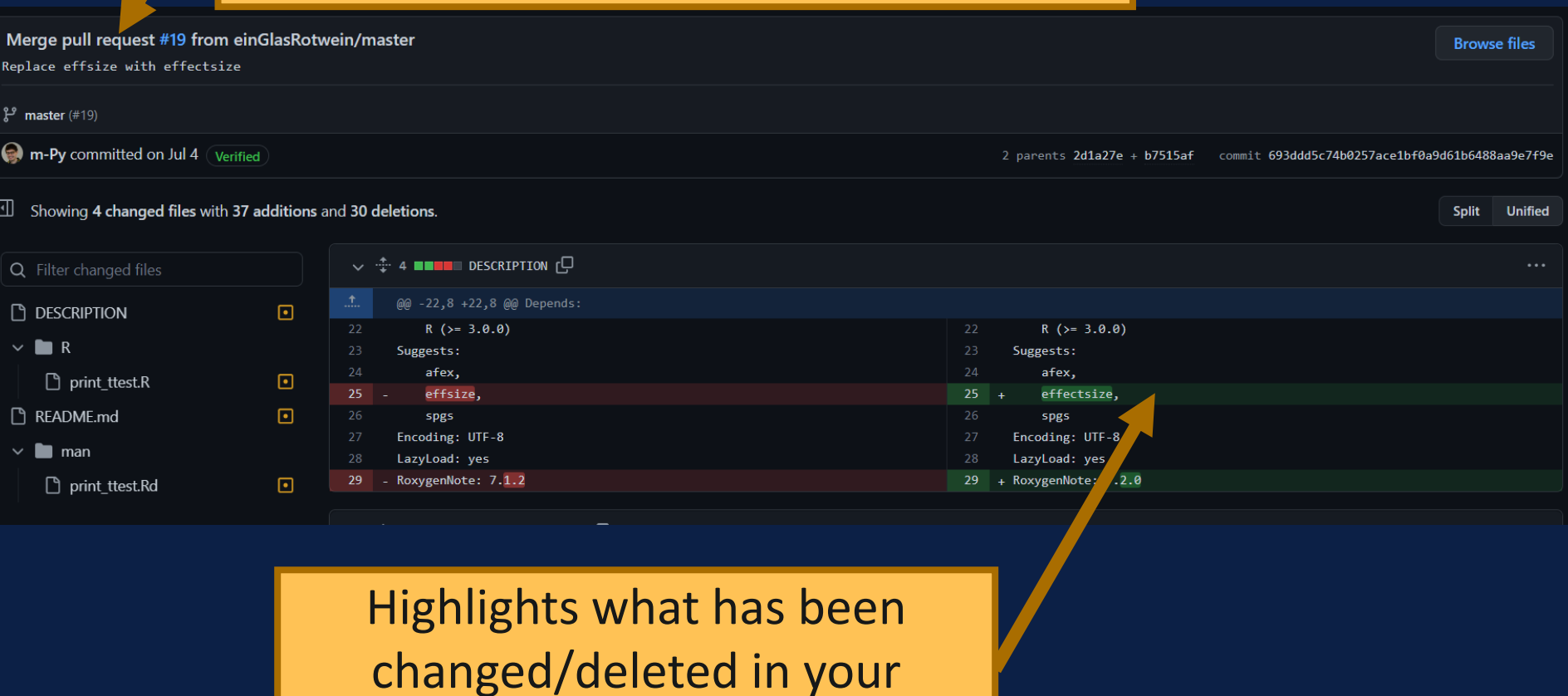

27.09.2022 Juli Nagel | RG Psychology and Neurobiology of Sleep and Memory **56**

version.

# Version Control - Collaboration GitHub

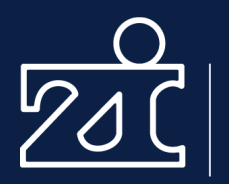

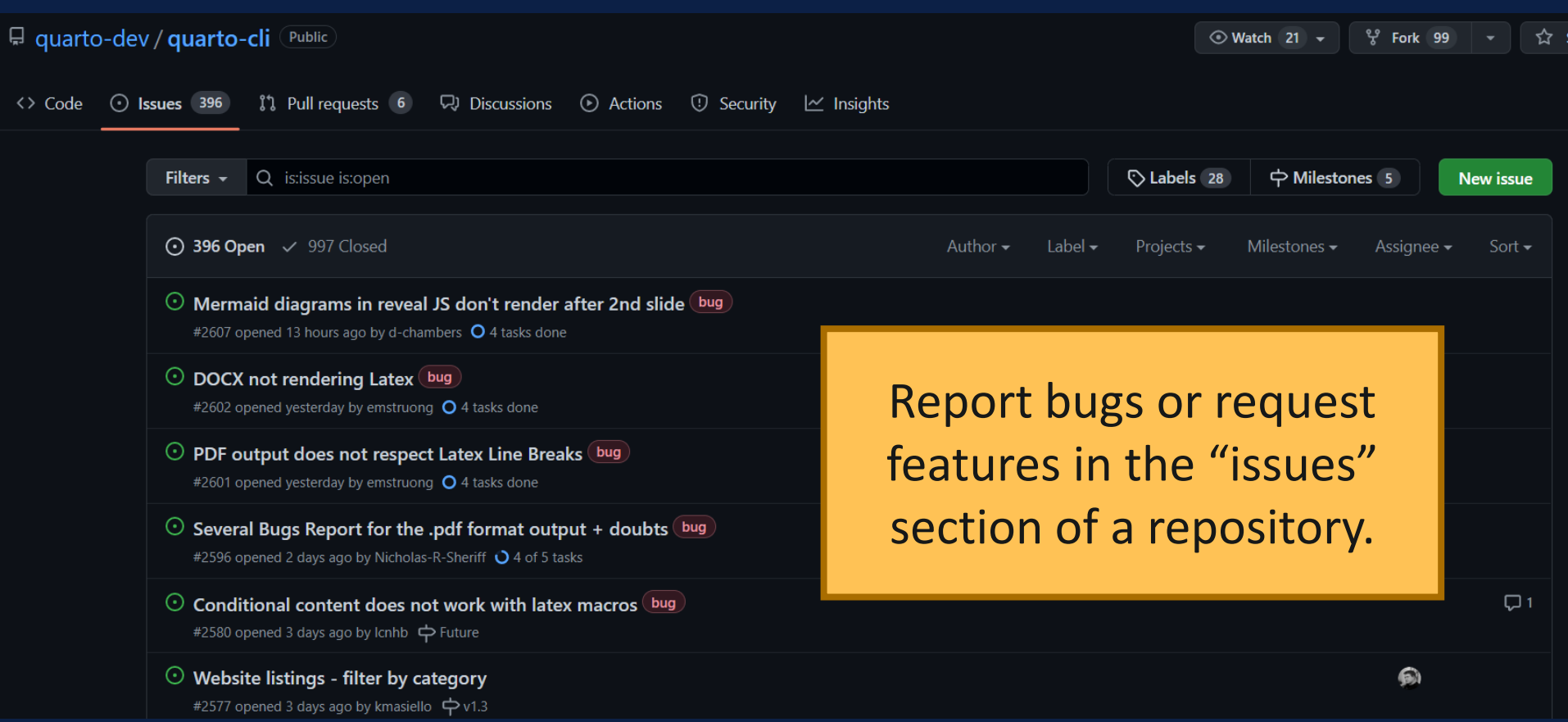

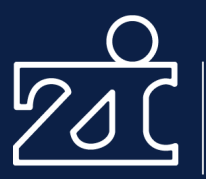

# Containers Containers

# Code Containers

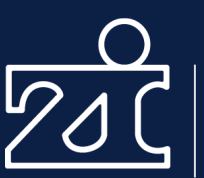

Zentralinstitut für Seelische Gesundheit

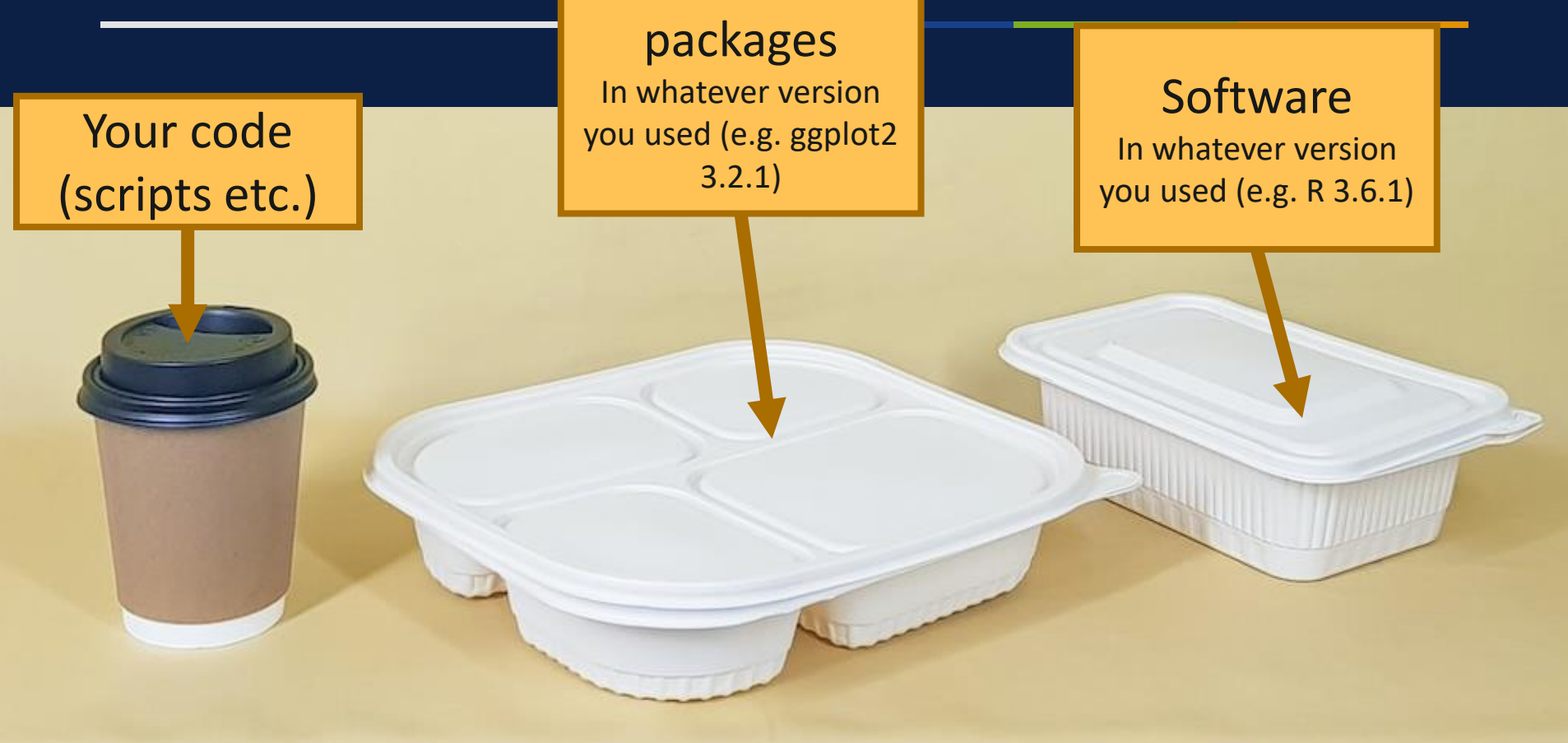

[@agenlaku from unsplash](https://unsplash.com/photos/D0FWHT-eW_I)

# Code Containers E.g. CodeOcean

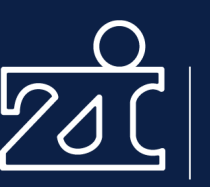

Zentralinstitut für Seelische Gesundheit

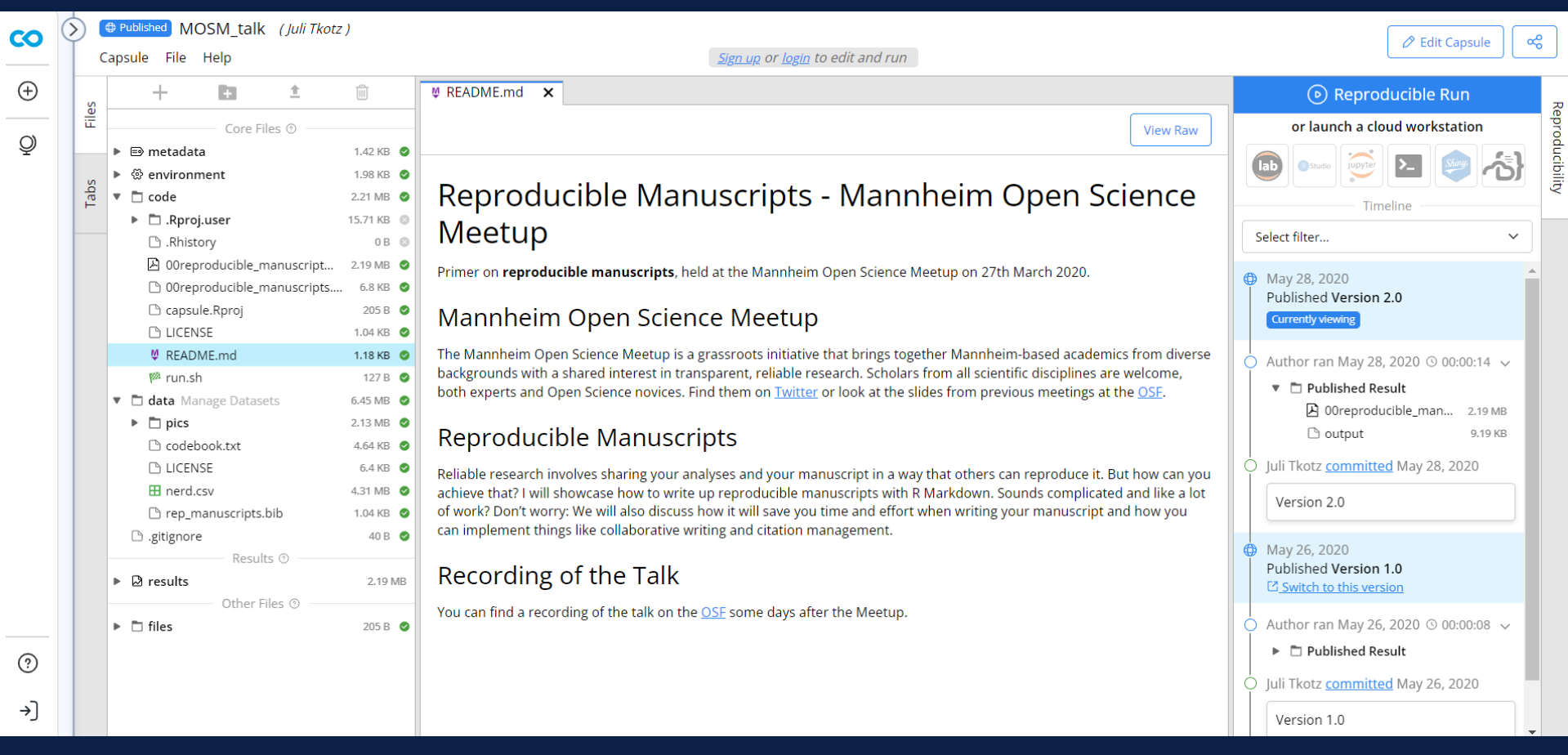

### <https://codeocean.com/capsule/0399419/tree/v2>

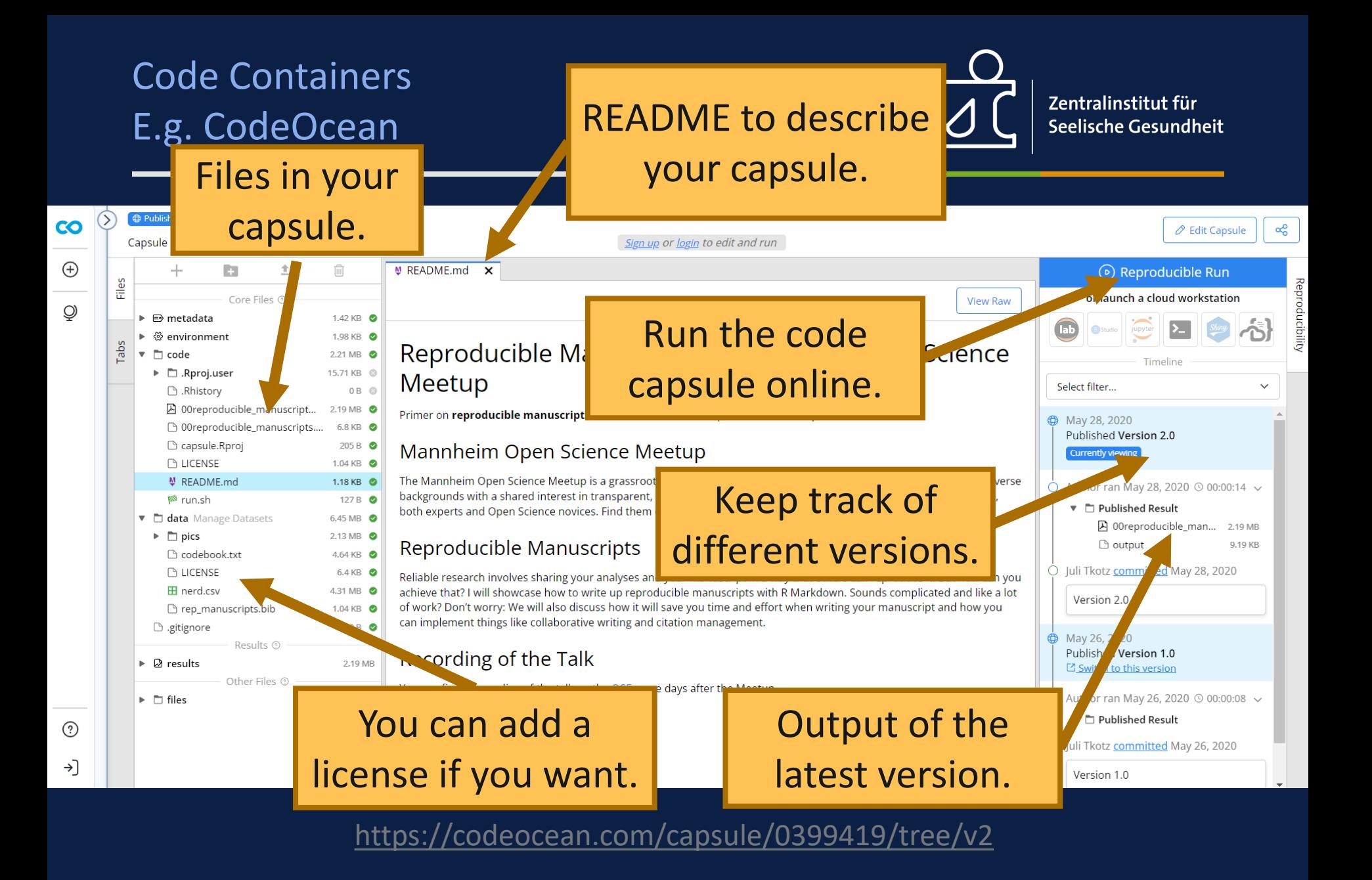

# Code Containers E.g. CodeOcean

## Environment

#### R (3.6.0 (deprecated))

R is a language and environment for statistical computing and graphics Ubuntu 18.04 R

### **Additional Packages**  $\circledcirc$

Customize the selected environment with any other packages you need. You can also use these package managers to install other package managers, such as for different languages. Packages will be install Packages for data run. Learn more.

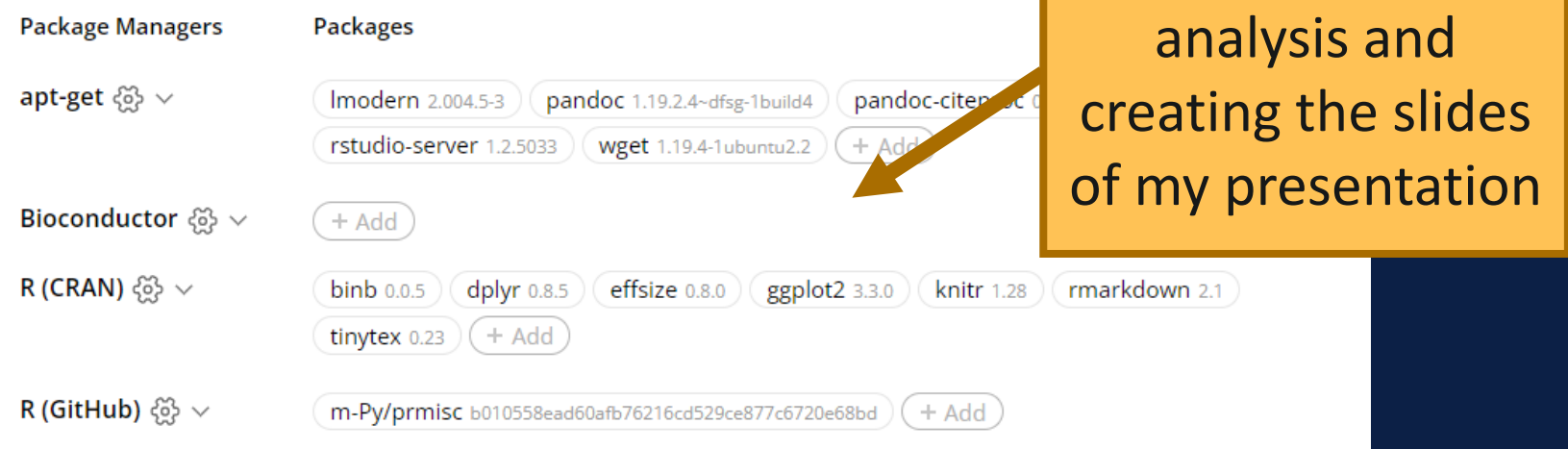

Software used

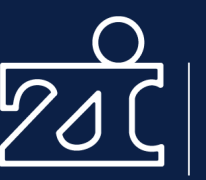

- Runs entirely online.
- A bit clunky to use.
- You need to pay for more computational time.
- Probably not suitable if you thoroughly want to look at the code.

# Code Containers under the hood: Docker

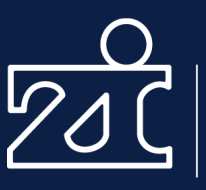

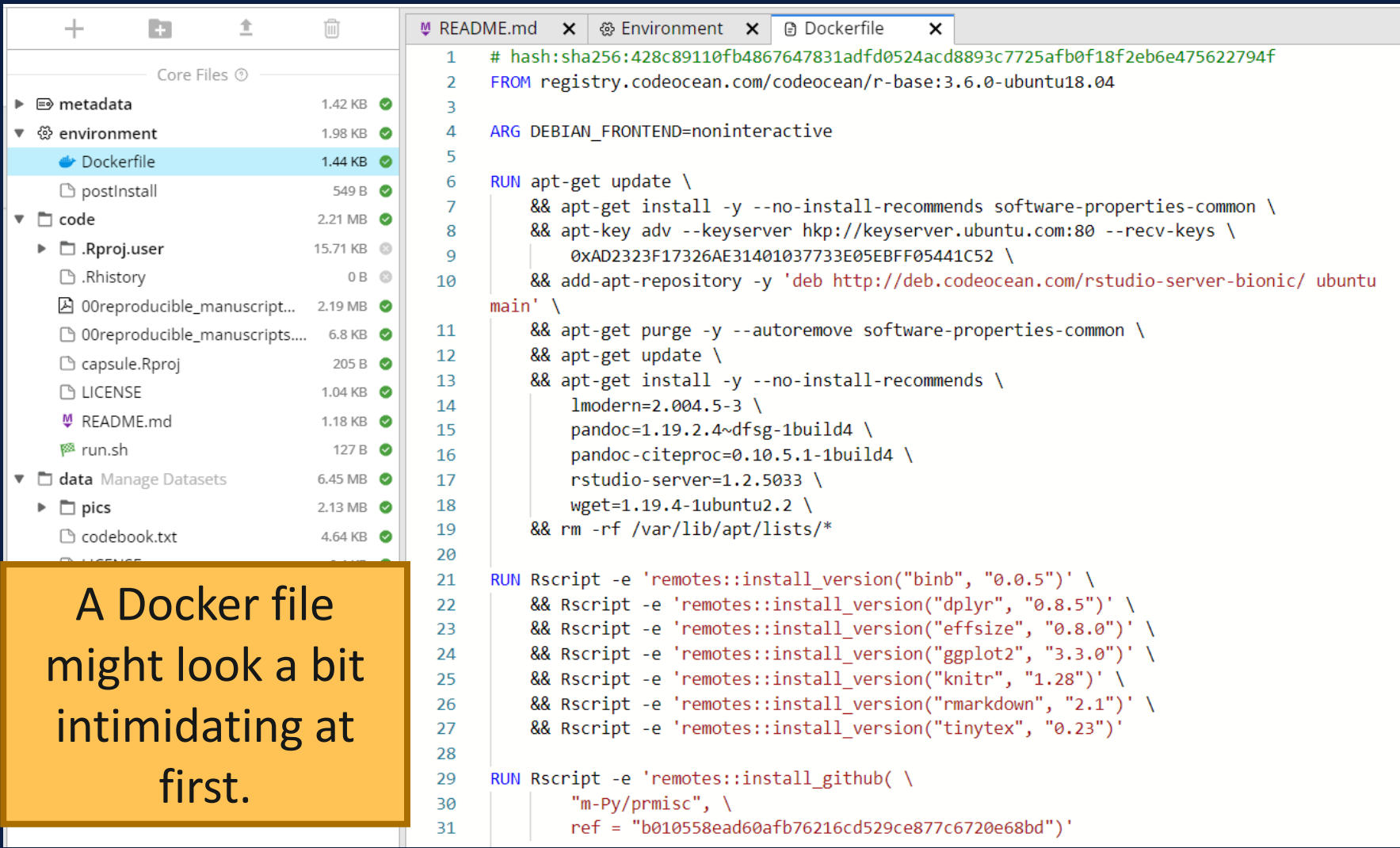

#### 27.09.2022 Juli Nagel | RG Psychology and Neurobiology of Sleep and Memory **65**

## Code Containers Docker

- Widely used for containerisation.
- Let's you run different operating systems with different software versions on your computer.
- Different pre-configured "images" are available.
- <https://www.docker.com/>
- [Tutorial for beginners for R](https://colinfay.me/docker-r-reproducibility/)
- Learning curve might be steep!

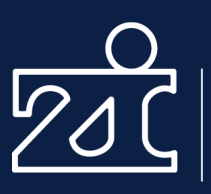

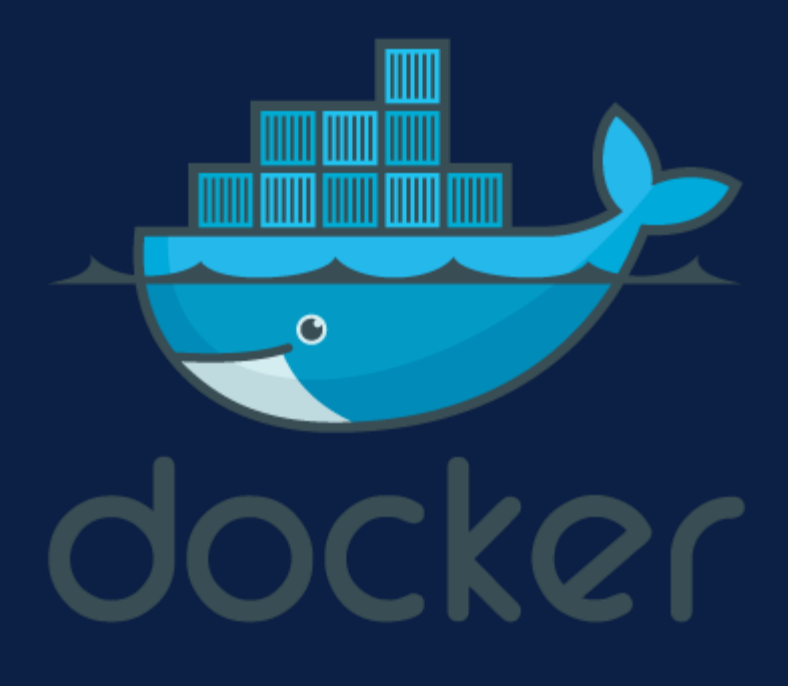

More lightweight e.g. renv

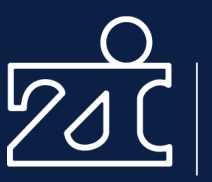

Zentralinstitut für Seelische Gesundheit

- Local environment for R
- Stores the packages you used in your project (the versions you've used)

<https://rstudio.github.io/renv/articles/renv.html>

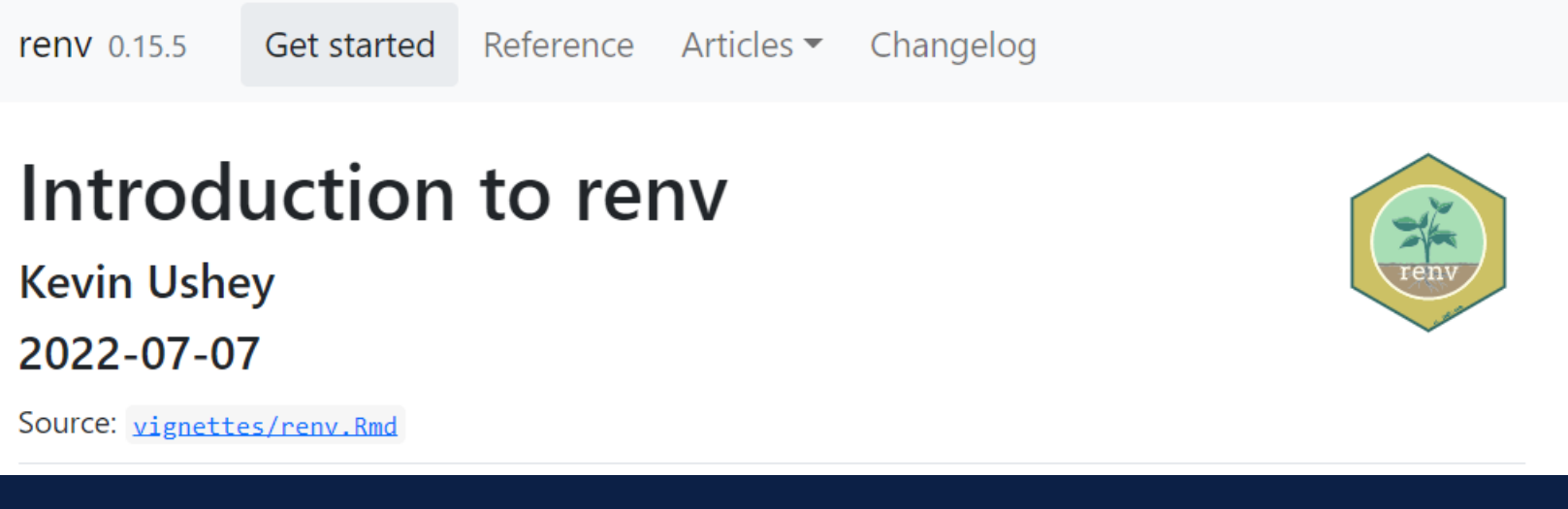

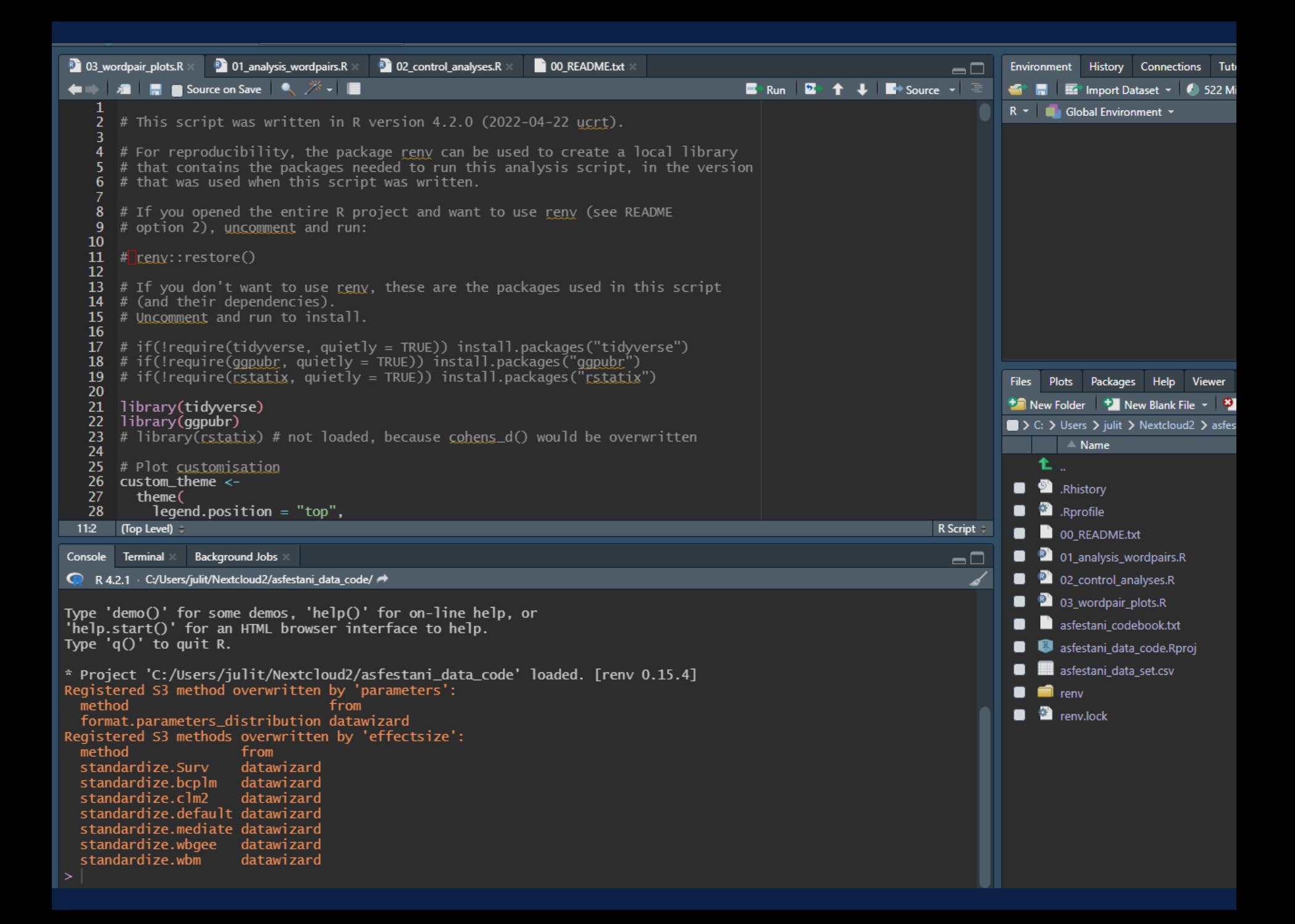

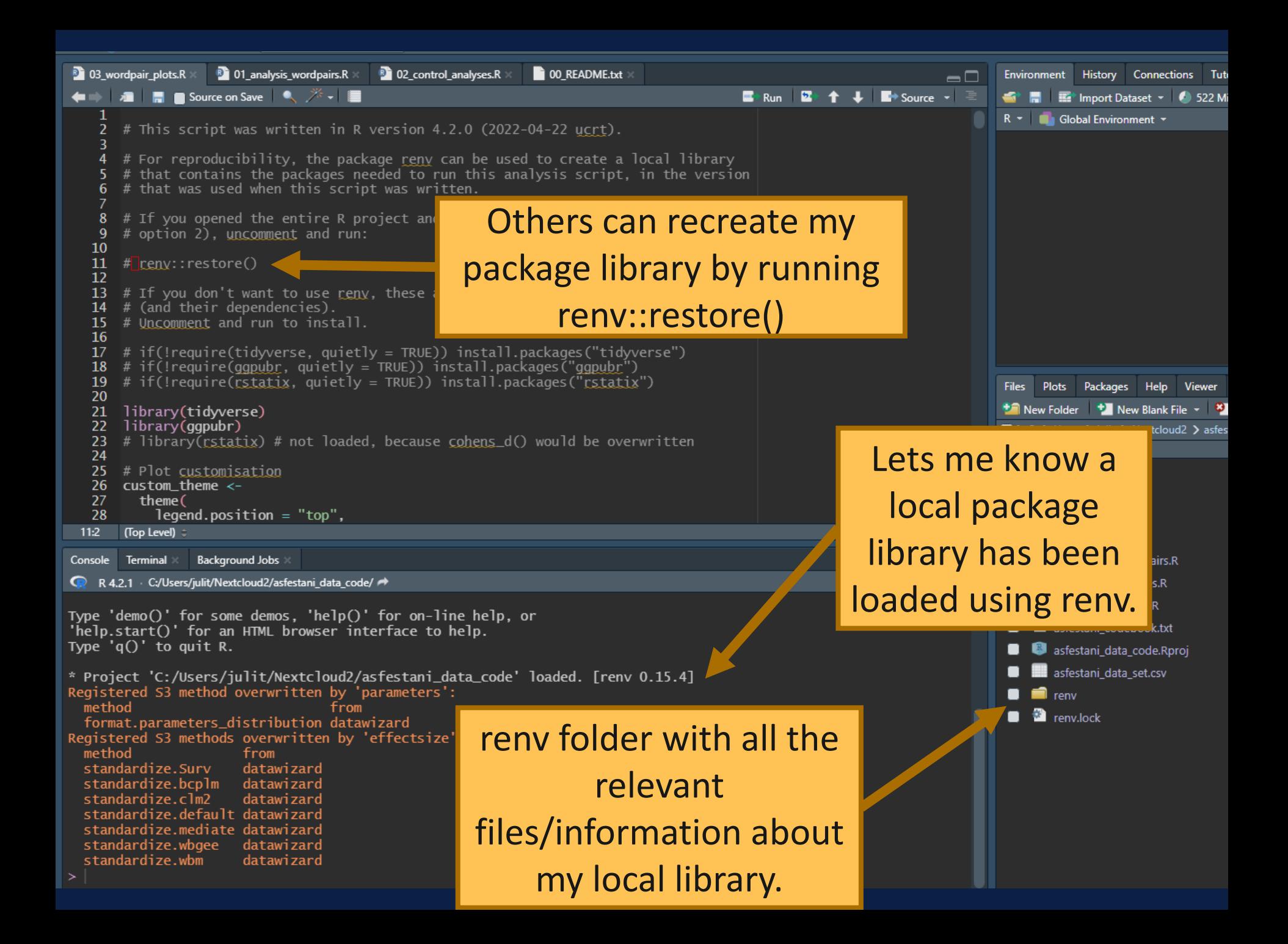

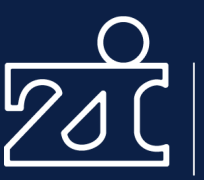

- Problem: Steep learning curve
- Most solutions put a least some burden on the recipient of your code

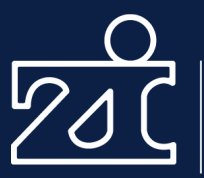

# Reproducible manuscripts \_\_\_\_\_\_\_\_\_

## Traditional manuscripts

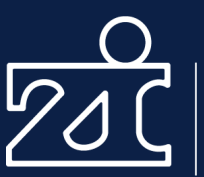

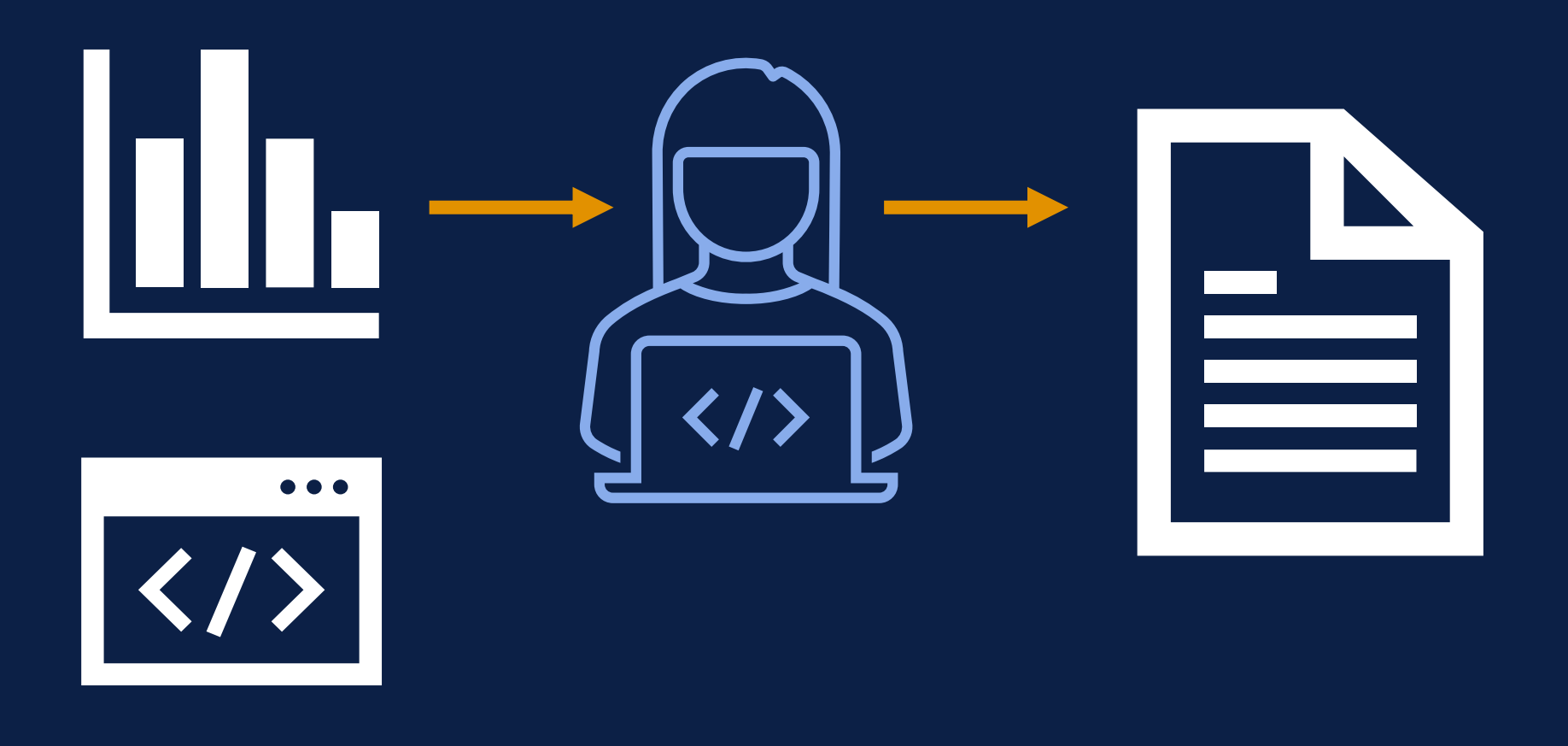

## Reproducible manuscript

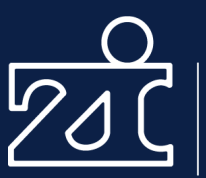

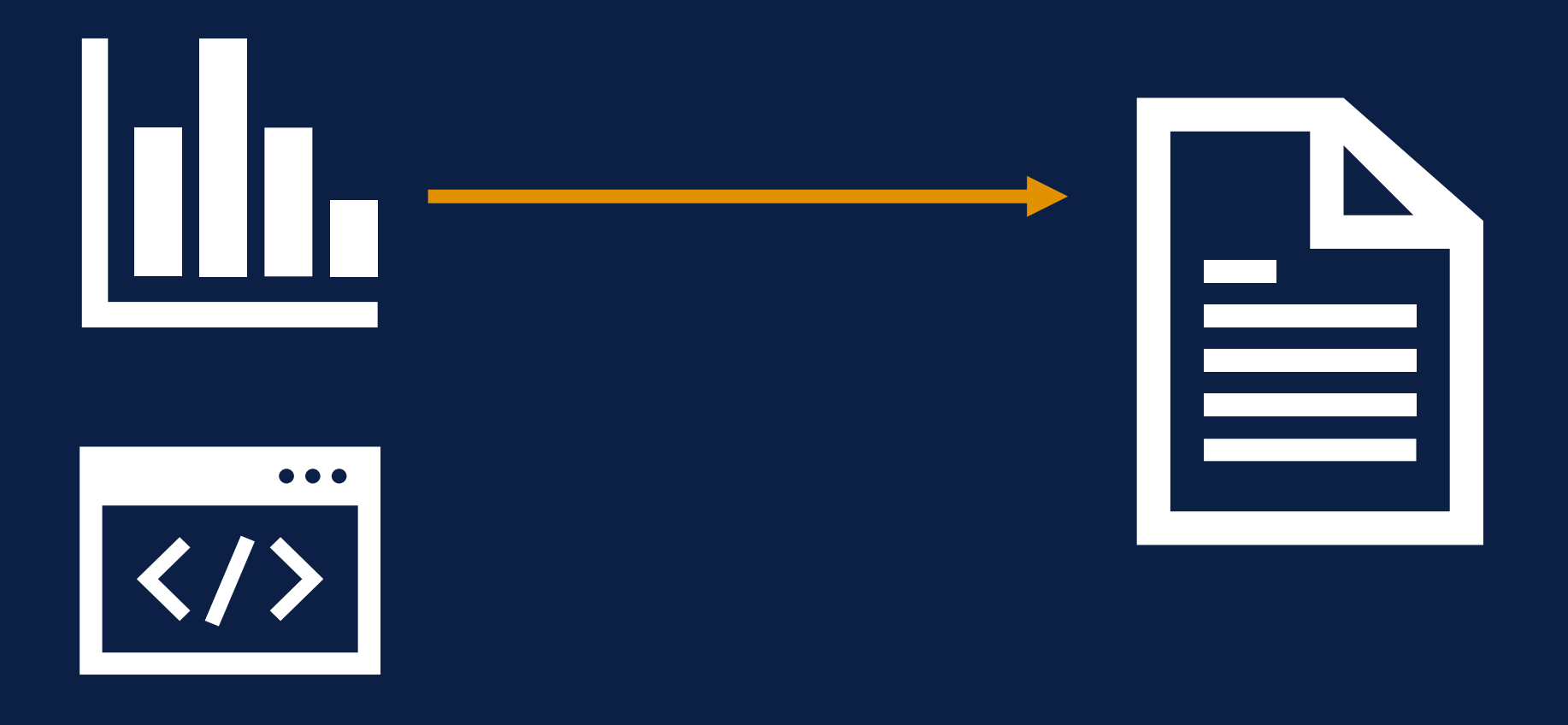
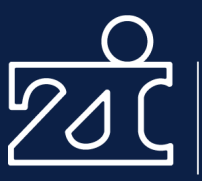

For the sequence finger tapping task, the overnight gain expressed by the difference of correctly tapped sequences at recall minus performance at learning was significantly reduced by tiagabine (tiagabine:  $2.50$  [0.5] Placebo:  $5.03$  [1.17],  $F_{1,11}$  = 5.58,  $P \le 0.05$ , Figure 1C). At learning, the number of correctly tapped sequences did not differ significantly between the treatment conditions (tiagabine: 18.19 [1.56], placebo:  $16.83$  [1.13],  $t_{11} = -1.54$ , P = 0.15). Also, tapping on the control sequence did not reveal any difference between the tiagabine and placebo conditions  $(t_{11} = 0.47)$ and  $P = 0.65$ ). Error rates were variable, and there was a trend toward error rates reducing more across sleep in the placebo condition, i.e., participants made fewer errors in the placebo condition (mean reduction in error rate tiagabine: -1.01% [1.25], placebo:  $-4.47\%$  [3.25],  $t_{11}$  = 1.91, P = 0.08).

Feld et al. (2013), *Sleep*

## Why reproducible manuscripts?

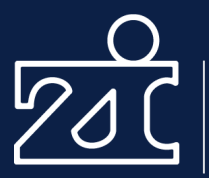

Zentralinstitut für Seelische Gesundheit

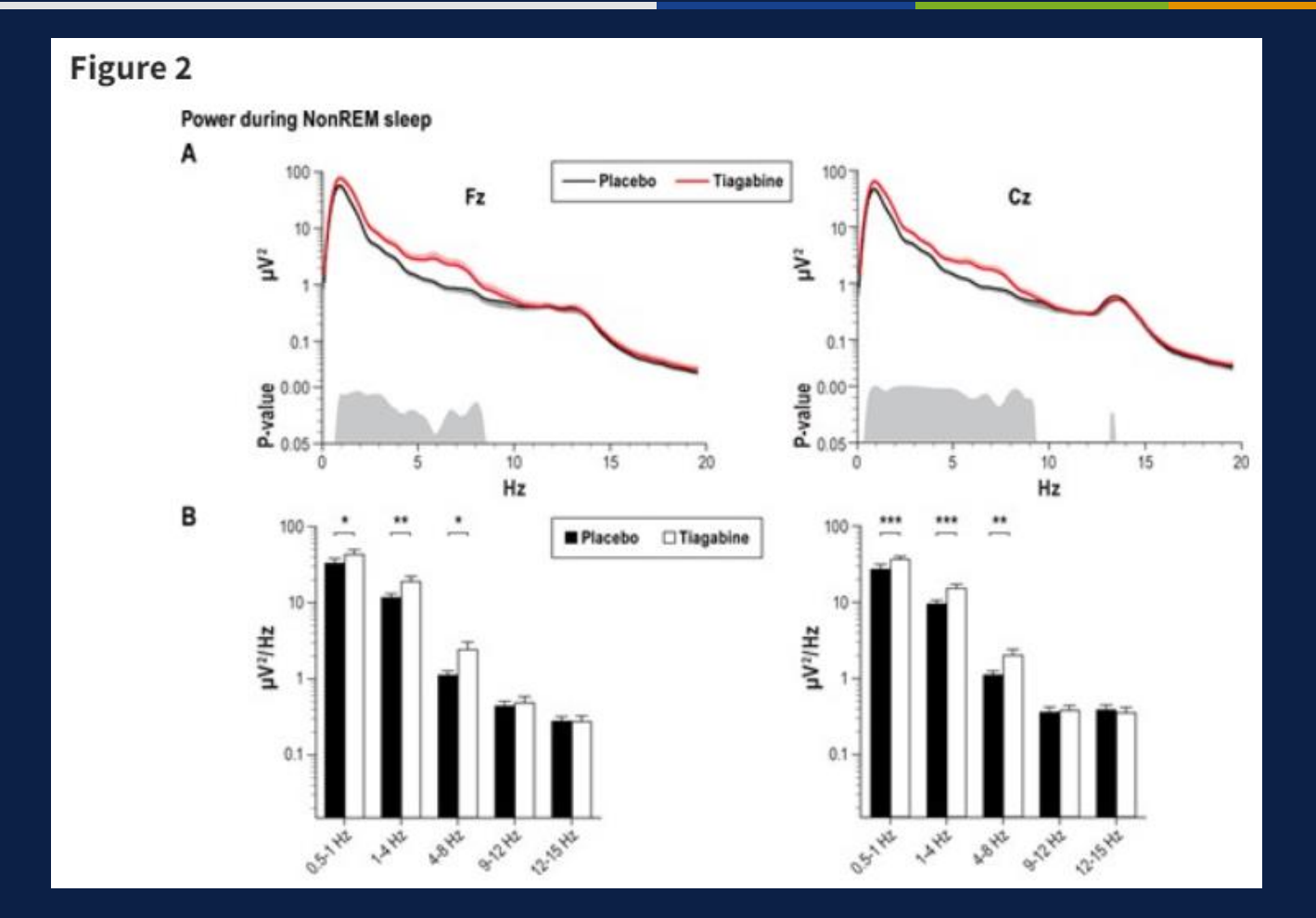

#### Feld et al. (2013), *Sleep*

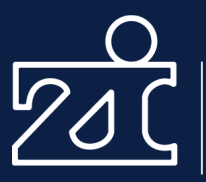

Table 1 Sleep parameters and control measures

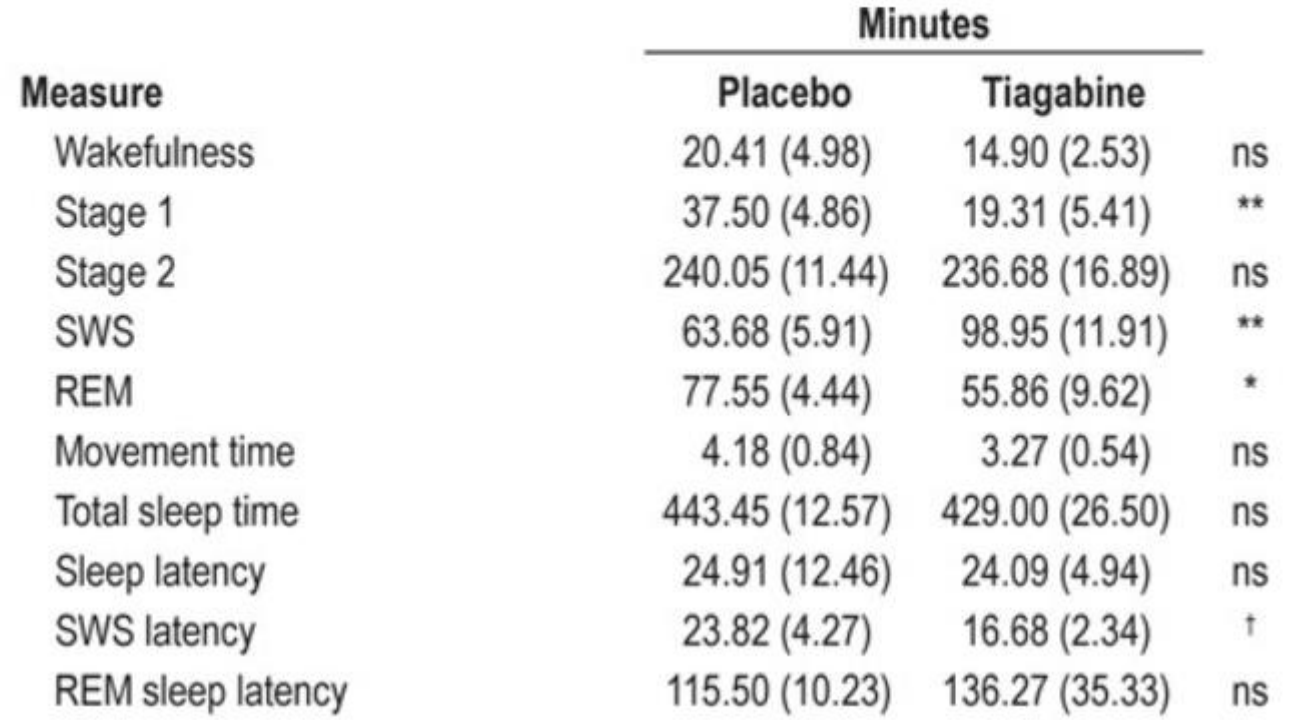

#### Feld et al. (2013), *Sleep*

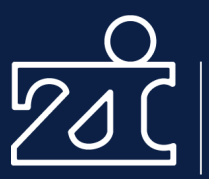

Zentralinstitut für Seelische Gesundheit

1. title: "Quarto Example"  $\overline{2}$ format: html 3 editor: visual 4 5 6 7 8

### **Quarto Example**

#### This is a headline

Here is some example text. Let's write some more stuff. This is another example.

#### Here comes another headline

And here is some additional text.

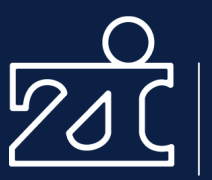

Zentralinstitut für Seelische Gesundheit

```
16
17 \times ## Stuff about flowers
18
19
      The iris species "Setosa" has rather small petals (width *M = * rround(mean(iris$Petal.Width[iris$Species == "setosa"]), 2), *SD =* `r
      round(sd(iris$Petal.Width[in s$Species == "setosa"]), 2) ), while those of the species<br>"Versicolor" are larger (width *M =* `r round(mean(iris$Petal.Width[iris$Species ==<br>"versicolor"]), 2) , *SD =* `r round(sd(iris$Retal
20
```
## **Stuff about flowers**

The iris species "Setosa" has rather small petals (width  $M = 0.25$ ,  $SD = 0.11$ ), while those of the species "Versicolor" are larger (width  $M = 1.33$ ,  $SD = 0.2$ ).

```
{r}
iris_ttest <-
  t.test(
    iris$Petal.Length[iris$Species == "setosa"],
    iris$Petal.Length[iris$Species == "versicolor"]
iris cohens d \leftarrowcohens_d(
    iris$Petal.Length[iris$Species == "setosa"],
    iris [Petal.Length[iris species == "versicolor"]
```
Function that prints a t-test from the R package [prmisc](https://github.com/m-Py/prmisc)

That's a pretty big difference `r print\_ttest(iris\_ttest, iris\_cohens\_d) .

## **Stuff about flowers**

The iris species "Setosa" has rather small petals (width  $M = 0.25$ ,  $SD = 0.11$ ), while those of the species "Versicolor" are larger (width  $M = 1.33$ ,  $SD = 0.2$ ).

That's a pretty big difference  $t(62.14) = -39.49$ ,  $p < .001$ ,  $d = -7.90$ .

#### Reproducible manuscripts Zentralinstitut für Examples Seelische Gesundheit ### A table about flowers {r} iris %>% group\_by(Species) %>% summarise( across( Sepal.Length:Petal.Width,  $\sim$ paste0(force\_decimals(mean(.), 2), " (", force\_decimals(mean(.), 2), ")")  $% >\!\%$ kable() %>% Styling tables with kable\_styling("striped") [kableExtra](https://cran.r-project.org/web/packages/kableExtra/vignettes/awesome_table_in_html.html)A table about flowers

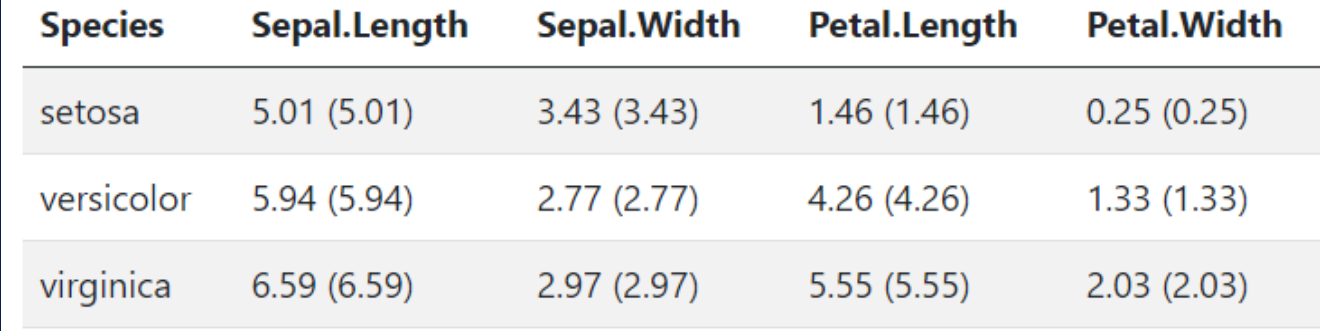

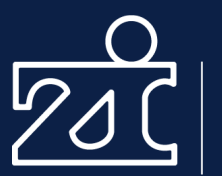

Zentralinstitut für Seelische Gesundheit

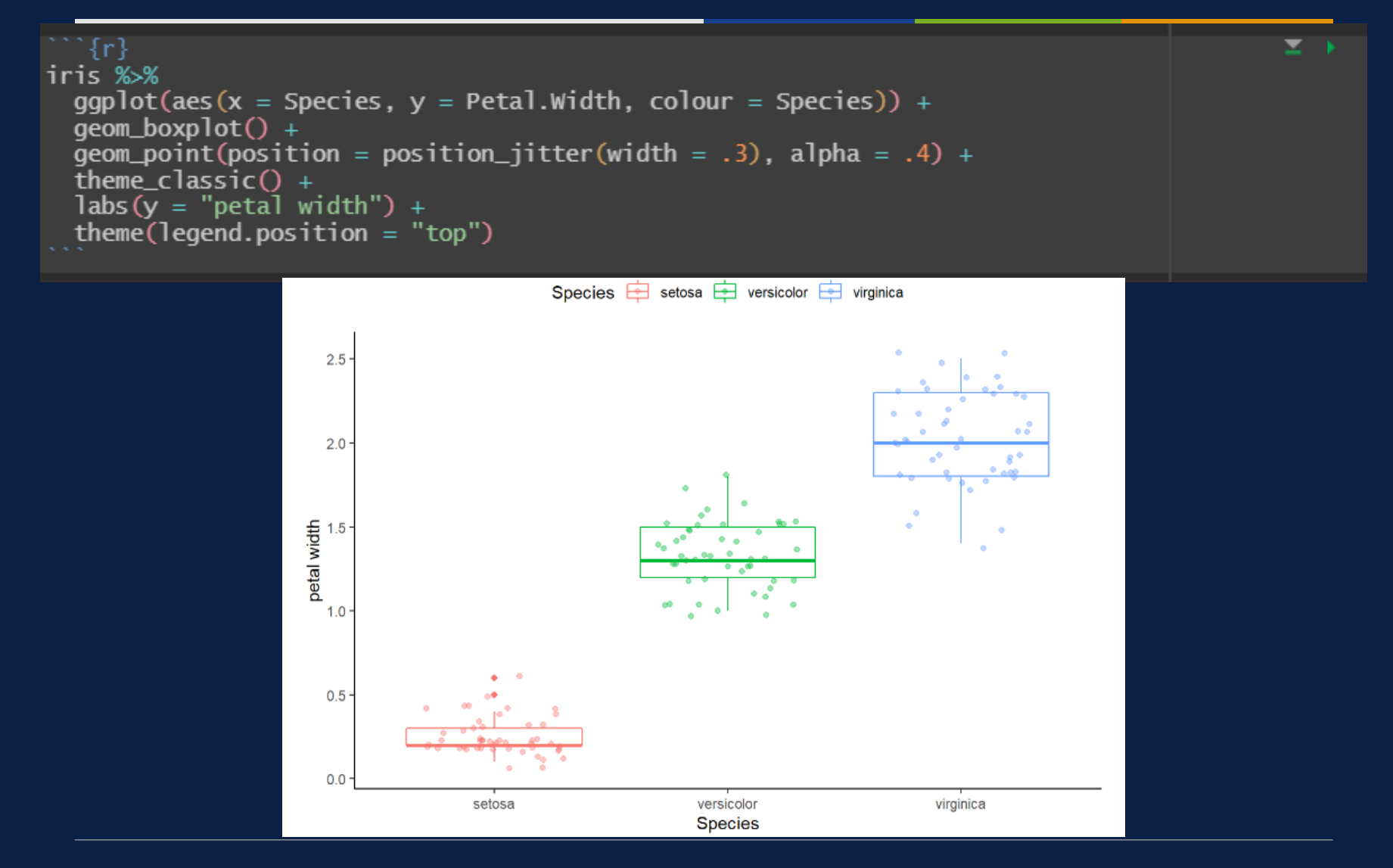

# **Quarto Example**

## This is a headline

Here is some example text. Let's write some more stuff. This is another example.

## Here comes another headline

And here is some additional text.

## **Stuff about flowers**

The iris species "Setosa" has rather small petals (width  $M = 0.25$ ,  $SD = 0.11$ ), while those of the species "Versicolor" are larger (width  $M = 1.33$ , SD = 0.2).

That's a pretty big difference  $t(62.14) = -39.49$ ,  $p < .001$ ,  $d = -7.90$ .

## A table about flowers

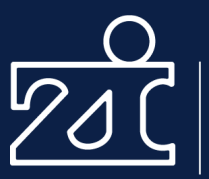

Zentralinstitut für Seelische Gesundheit

#### An interactive plot about flowers

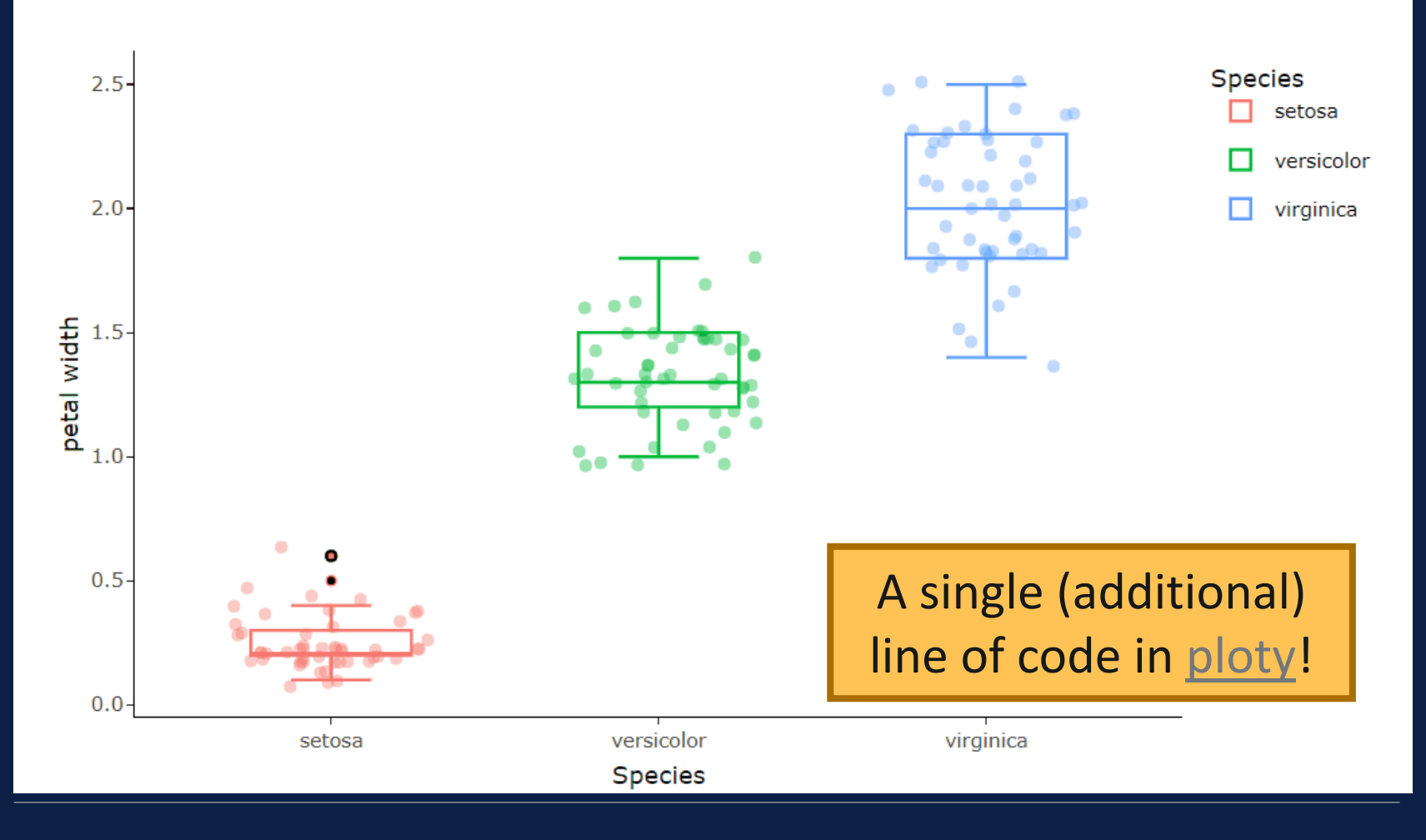

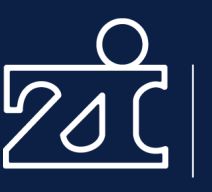

Zentralinstitut für<br>Seelische Gesundheit

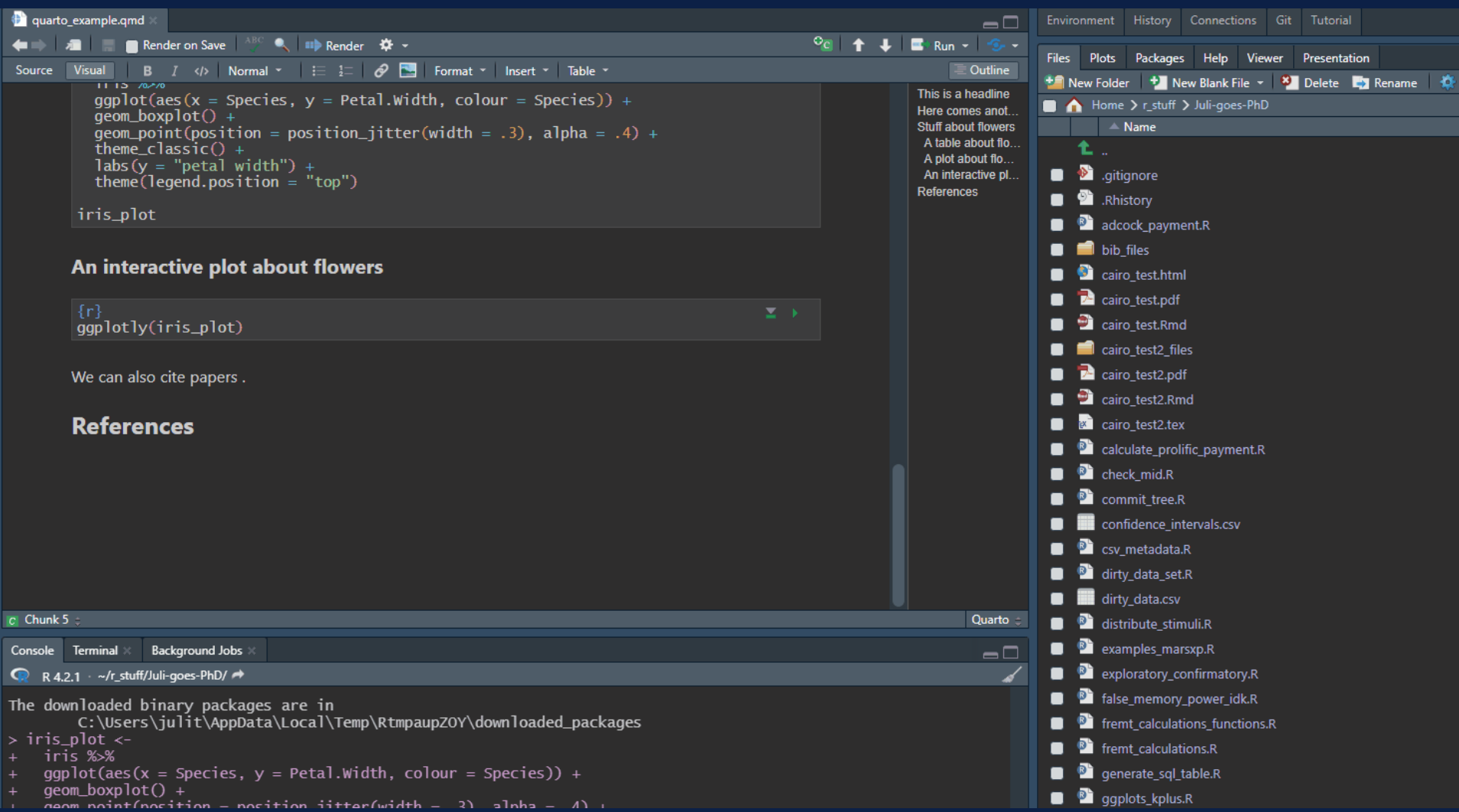

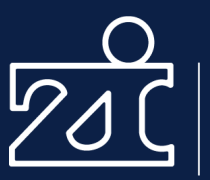

We can also cite papers (Stevens 2017).

#### References

Stevens, Jeffrey R. 2017. "Replicability and Reproducibility in Comparative Psychology." Frontiers in Psychology 8 (May). https://doi.org/10.3389/fpsyg.2017.00862.

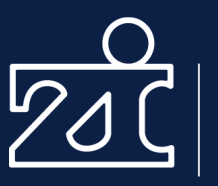

Zentralinstitut für Seelische Gesundheit

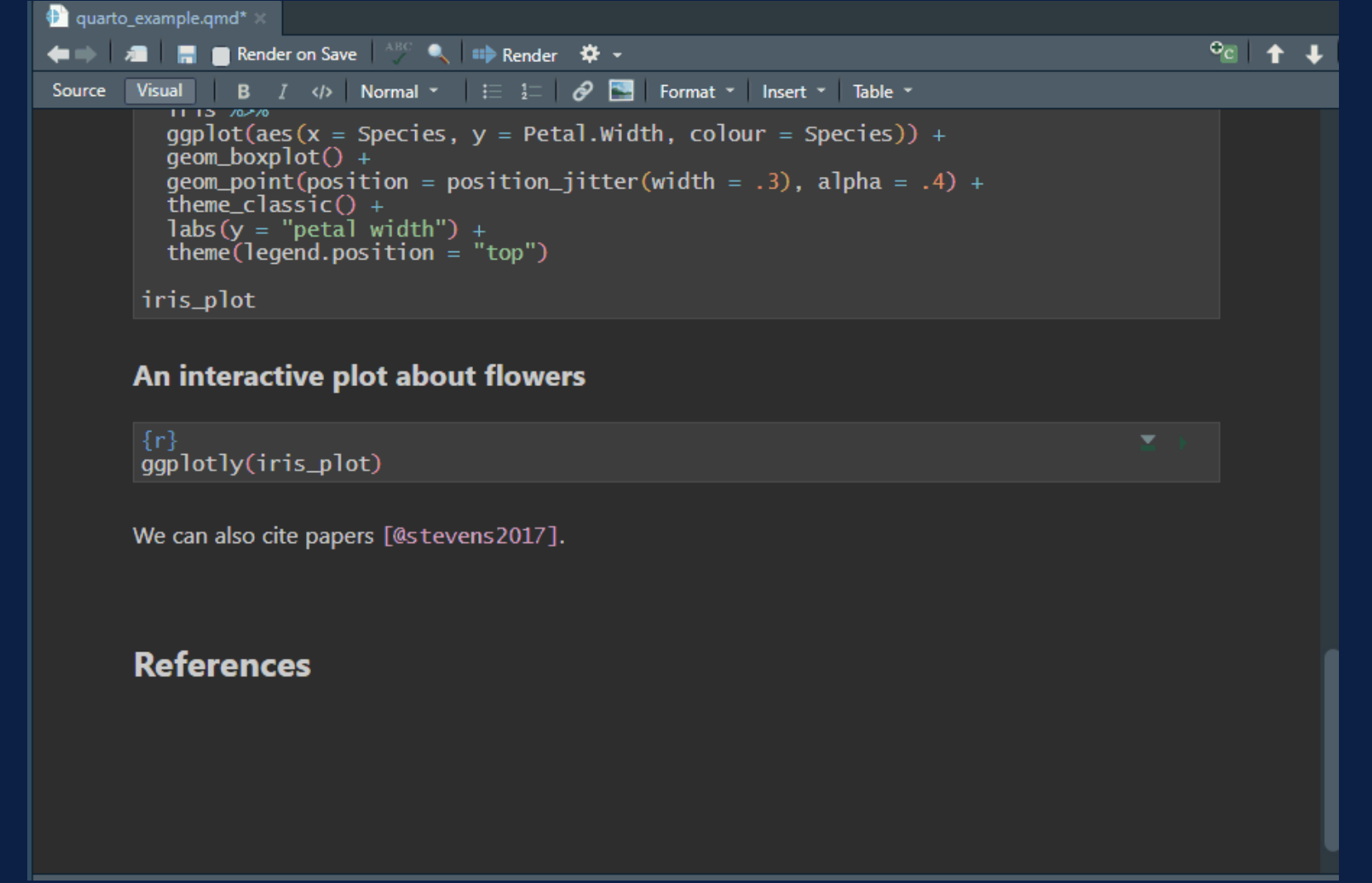

## Not just for R!

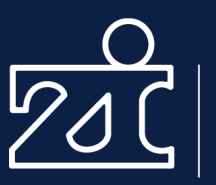

Zentralinstitut für **Seelische Gesundheit** 

## Articles & Reports

Write a single markdown file and create output in a variety of formats.

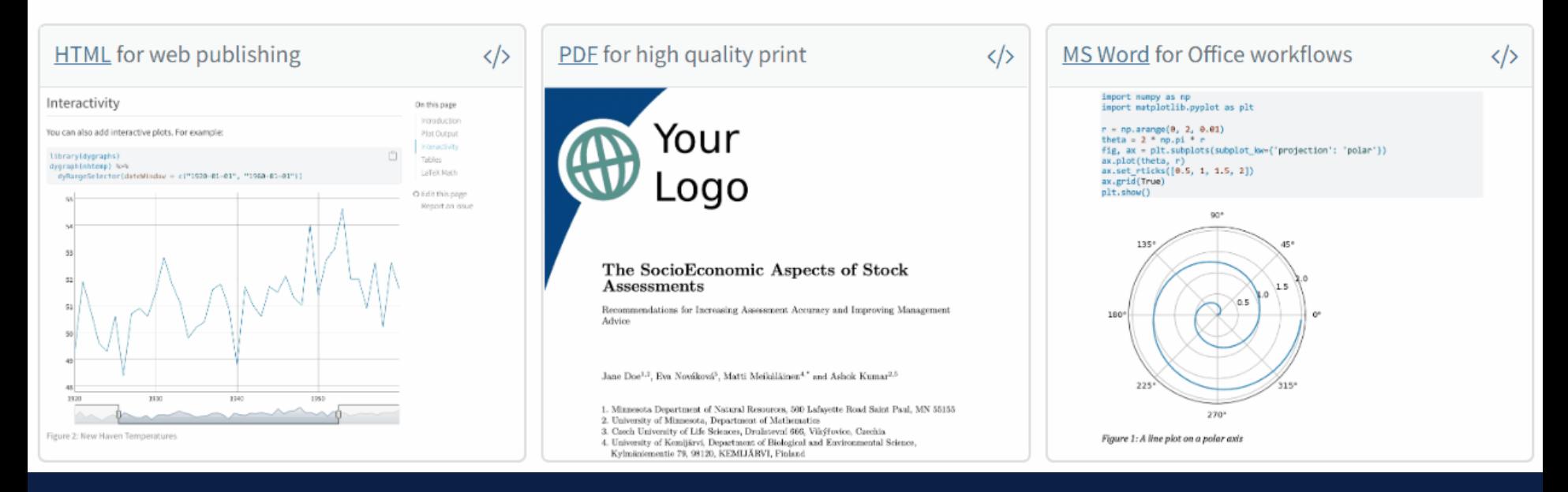

- Quarto supports multiple languages, e.g. Python, R, Julia, and Observable.
- Loads of different output formats with the same code (html, pdf, presentations etc.).

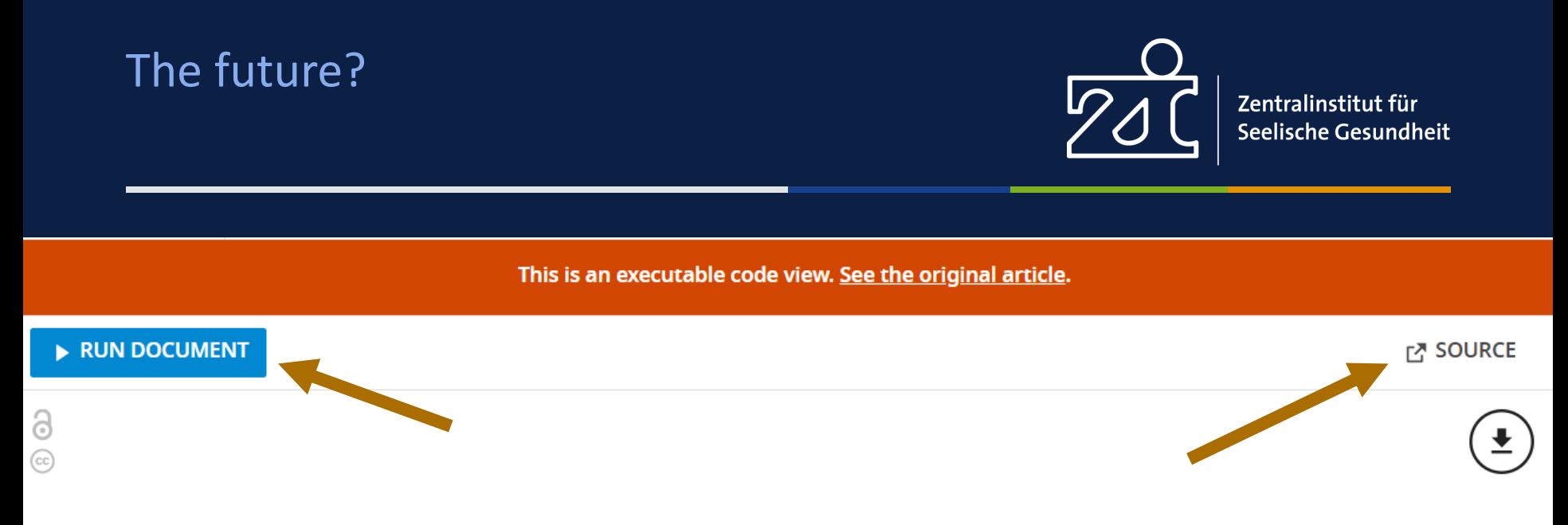

## **Replication Study: Transcriptional amplification in tumor** cells with elevated c-Myc

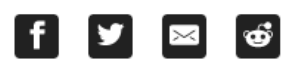

L Michelle Lewis, Meredith C Edwards, Zachary R Meyers, C Conover Talbot, Haiping Hao, David Blum, Reproducibility Project: Cancer Biology, Elizabeth Iorns, Rachel Tsui, Alexandria Denis, Nicole Perfito, Timothy M Errington

University of Georgia, Bioexpression and Fermentation Facility, Georgia, United States; Johns Hopkins University, Deep Sequencing and Microarray Core Facility, Maryland, United States; Science Exchange, Palo Alto, United States; Center for Open Science, Charlottesville, United States

Jan 9, 2018

## The future?

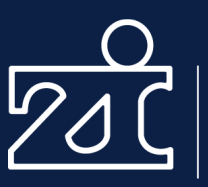

Zentralinstitut für **Seelische Gesundheit** 

#### Induction of c-Myc in P493-6 cells and impact on total RNA levels.

P493-6 cells were grown in the presence of tetracycline (Tet) for 72 hr and switched into Tet-free growth medium to induce c-Myc expression. Cells were cultured in two separate lots of serum. (B) Quantification of total RNA levels (ng of total RNA per 1,000 cells) for cells at 0, 1, and 24 hr after release from Tet. Means reported and

error bars represent s.e.m. from  $\bullet \rightarrow$  3 $\div$  independent biological repeats. For serum lot one, one-way ANOVA on total RNA levels of all groups;  $F(\bullet)$  $6 \div$  = 0 1.25  $\div$  ,  $p =$  0 .353 → Planned contrast between 0 hr and 24 hr;  $t($   $\bullet$   $)$  6 →  $) =$   $\bullet$   $)$  1.02 →  $, p =$   $\bullet$  $.347 \div$  with a priori alpha level = .05. For serum lot two, one-way ANOVA on total RNA levels of all groups;  $F(\bullet)$  $2 \div 1$  0  $6 \div 1 = 0$  $21.87 \div$ ,  $p = \circ$  $.00176 \div$ Planned contrast between 0 hr and 24 hr;  $t(\bullet)$  $6 \div$   $) = \begin{bmatrix} 0 \\ 5.03 \div \\ 0 \\ 0 \end{bmatrix}$  $.0024$ with *a priori* alpha level = .05. Additional details for this experiment can be found at https://osf.io/tfd57/.

#### Total RNA levels following c-Myc overexpression

We sought to independently replicate whether increased levels of c-Myc resulted in increased absolute levels of RNA. This experiment is similar to what was reported in Figure 3F of (*I in et a) 2012* and used the same extraction method for total RNA quantification

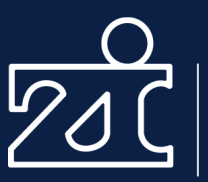

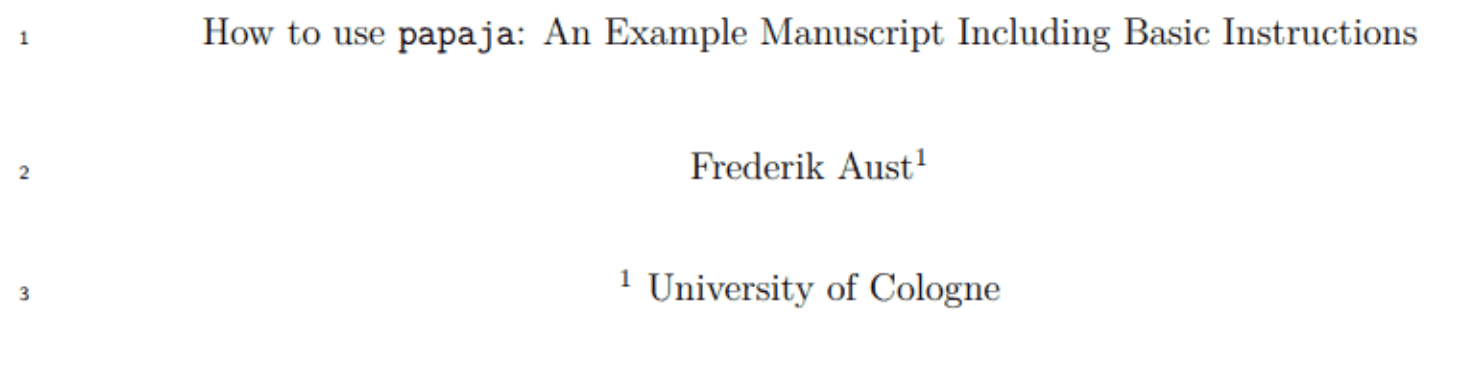

E.g. "[papaja: Prepare APA Journal Articles with R Markdown](https://github.com/crsh/papaja)"

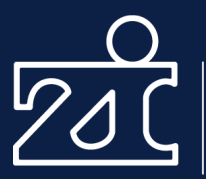

# HOWEVER …

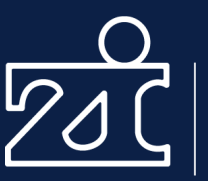

• Especially when rendering PDFs (likely using a Latex engine), you run into all sort of error messages that are sometimes very frustrating to debug.

## Collaborative writing

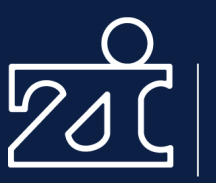

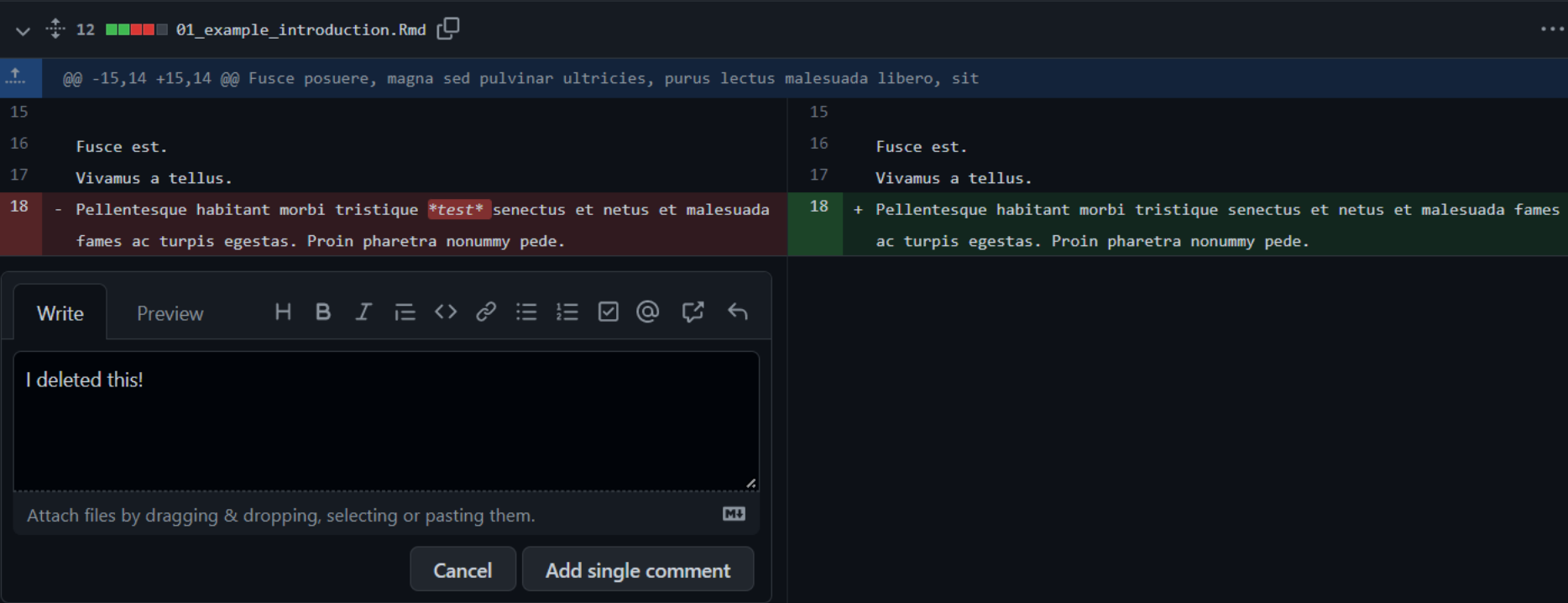

There is no real equivalent of the "track changes" in Word that many people use. We use GitHub as a substitute, but that requires that all people involved know how to use reproducible manuscripts and GitHub …

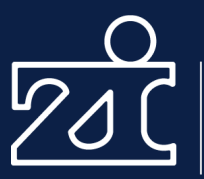

# Downsides? Jownsides:

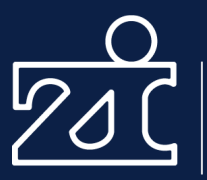

# Discussion: Do we need reproducibility? (Or rather: Is it worth the effort?)<br>————————————————————

## Thank you. Stay reproducible.

juliane.nagel@zi-mannheim.de

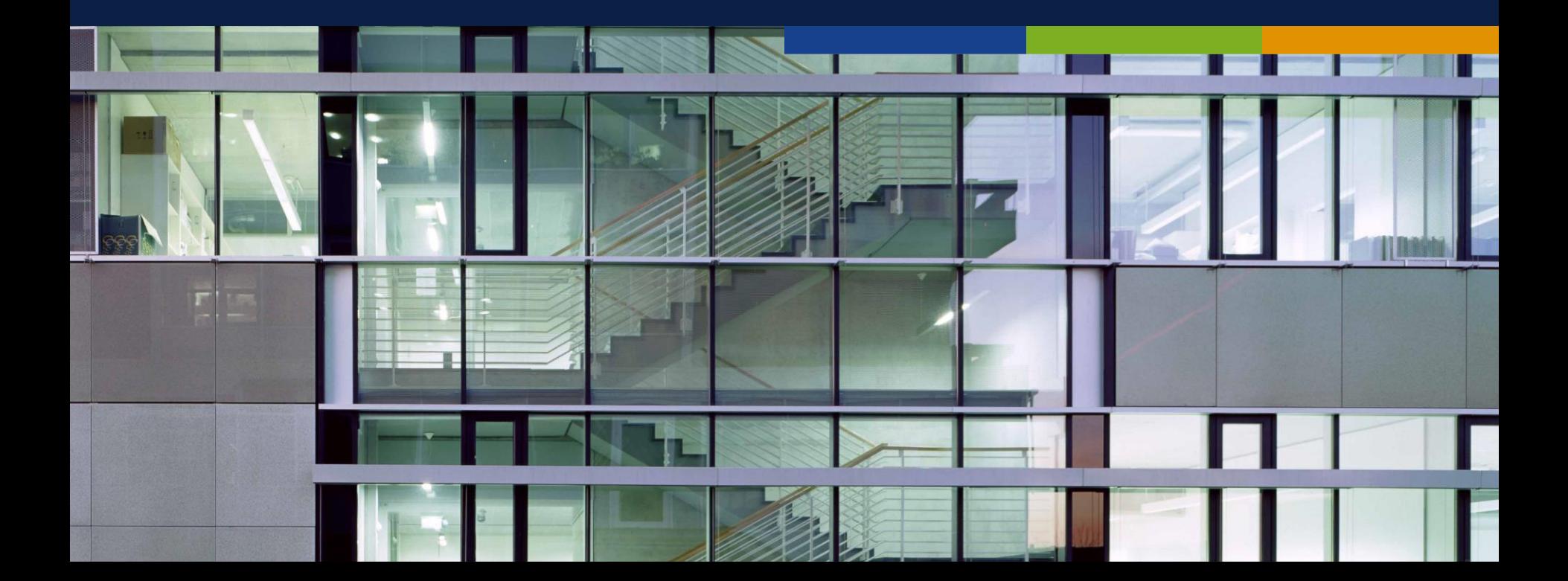